# МИНИСТЕРСТВО ОБРАЗОВАНИЯ И МОЛОДЕЖНОЙ ПОЛИТИКИ СВЕРДЛОВСКОЙ ОБЛАСТИ Государственное автономное профессиональное образовательное учреждение Свердловской области **«ЕКАТЕРИНБУРГСКИЙ ТЕХНИКУМ «АВТОМАТИКА»**

### УТВЕРЖДАЮ:

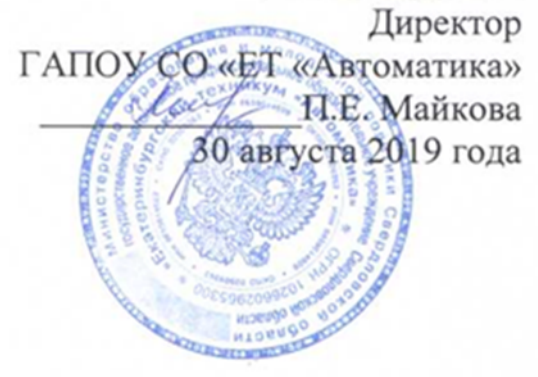

### **Уровень профессионального образования**

Среднее профессиональное образование

### **Основная профессиональная образовательная программа**

Программа подготовки специалистов среднего звена

### **Специальность:**

09.02.03 Программирование в компьютерных системах

Форма обучения: очная

### **Квалификации выпускника:**

Техник-программист

Нормативный срок освоения ОПОП на базе основного общего образования 3 года 10 месяцев

2019 г.

# **Содержание**

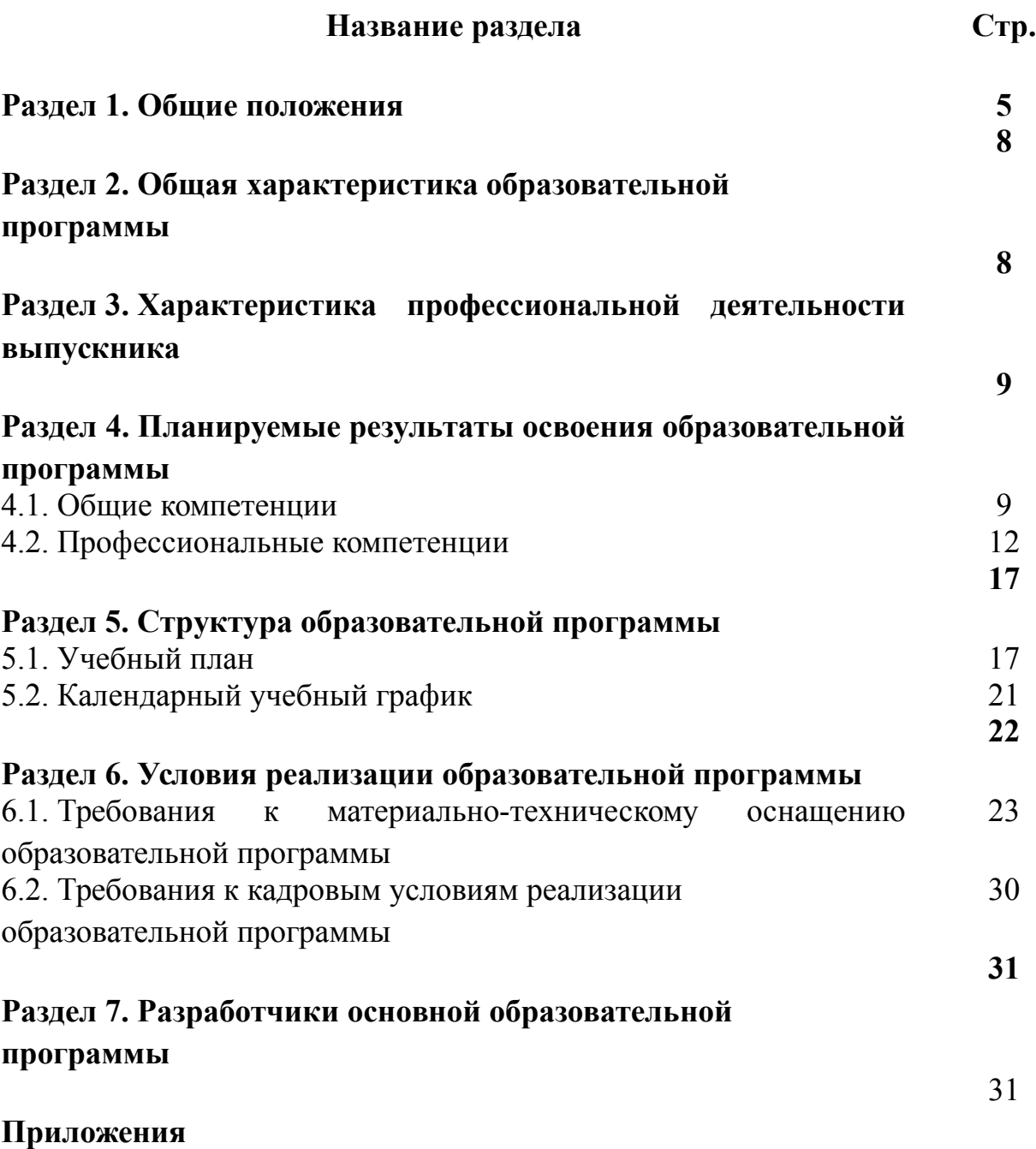

Основная профессиональная образовательная программа разработана на основе федерального государственного образовательного стандарта по специальности 09.02.03 Программирование в компьютерных системах (утверждённого приказом Министерства образования и науки Российской Федерации от 28.07.2014 № 804, зарегистрированный Министерством юстиции РФ (рег. номер от 21.08.2014 № 33733).

Укрупненная группа 09.00.00. Информатика и вычислительная техника

Разработчик ОПОП:

Государственное автономное профессиональное образовательное учреждение Свердловской области «Екатеринбургский техникум «Автоматика», г. Екатеринбург, Надеждинская, 24. Тел/факс 324-03-79.

ОПОП рассмотрена предметно-цикловой комиссией информационного профиля

Председатель предметно-цикловой комиссии О.В.Веснина

ОПОП рекомендована к использованию в учебном процессе методическим советом техникума: протокол № 4 от 30 августа 2019 г.

Председатель методического совета Делееф - Л.Н. Пахомова

#### **Раздел 1. Общие положения**

1.1. Основная профессиональная образовательная программа (далее - ОПОП) по специальности 09.02.03 Программирование в компьютерных системах- это комплекс нормативно-методической документации, регламентирующий содержание, организацию и оценку качества подготовки обучающихся и выпускников по специальности 09.02.03 Программирование в компьютерных системах квалификации:

техник-программист;

оператор электронно- вычислительных и вычислительных машин.

1.2. Нормативную правовую основу разработки программы подготовки специалистов среднего звена (ППССЗ) составляют составляют:

 Федеральный закон от 29.12.2012 № 273-ФЗ «Об образовании в Российской Федерации» (с изменениями и дополнениями);

 Федеральный государственный образовательный стандарт (ФГОС) по специальности 09.02.03 Программирование в компьютерных системах (утверждённого приказом Министерства образования и науки Российской Федерации от 28.07.2014 № 804, зарегистрированный Министерством юстиции РФ (рег. номер от 21.08.2014 № 33733);

 приказ Министерства образования и науки Российской Федерации от 16.08.2013 № 968 «Об утверждении порядка проведения государственной итоговой аттестации по образовательным программам среднего профессионального образования» (с изменениями и дополнениями в 2014 и в 2017 г.г.);

 приказ Министерства образования и науки Российской Федерации от 14.06.2013 № 464 «Об утверждении порядка организации и осуществления образовательной деятельности по образовательным программам среднего профессионального образования» (с последующими изменениями);

 приказ Министерства обороны РФ и Министерства образования и науки РФ № 96/134 от 24 февраля 2010. «Об утверждении Инструкции об

4

организации обучения граждан Российской Федерации начальным знаниям области обороны и их подготовки в области военной службы в образовательных учреждениях среднего (полного) общего образования, образовательных учреждениях начального профессионального и среднего профессионального образования и учебных пунктах»;

 приказ Министерства образования и науки Российской Федерации от 23.01.2013 № 36 «Об утверждении порядка приёма на обучение по образовательным программа среднего профессионального образования (Зарегистрированного в Минюсте России 6 марта 2014 г. № 31529);

 приказ Министерства образования и науки Российской Федерации от 05.06.2014 № 632, зарегистрированного Министерством юстиции РФ 08.07. 2014, регистр. № 33008 «Об установлении соответствия профессий и специальностей среднего профессионального образования, перечни которых утверждены приказом Министерства образования и науки РФ от 29 октября 2013 г. № 1199, профессиям начального профессионального образования, перечень которых утверждён приказом Министерства образования и науки РФ от 28 сентября 2009 года № 354, и специальностям среднего профессионального образования, перечень которых утверждён приказом Министерства образования и науки РФ от 28 сентября 209 г. № 355»;

 Стратегия развития системы подготовки рабочих кадров и формирования прикладных квалификаций в Российской Федерации на период до 2020 года, одобрена коллегией Министерства образования и науки России (протокол от 18 июля 2013 г. № ПК5вн)

- разъяснения по реализации образовательных программ среднего общего образования в пределах освоения образовательных программ среднего профессионального образования на базе основного общего образования и профиля получаемого профессионального образования (одобрено решением Научно – методического совета Центра профессионального образования ФГАУ «ФИРО» протокол № 1 от 10 апреля 2014 года);

5

 письмо Министерства образования и науки РФ № 06-259 от 17.03.2015 «Рекомендации по организации получения среднего общего образования в пределах освоения образовательных программ СПО на базе основного общего образования с учетом требований ФГОС и получаемой профессии или специальности СПО», с изменениями, внесенными приказом Министерства образования и науки РФ № 1578 от 31.12.2015г. и приказом Министерства образования и науки РФ от 29 июня 2017 г. № 613 «О внесении изменений в федеральный государственный образовательный стандарт среднего общего образования, утвержденный приказом Министерства образования и науки Российской Федерации от 17 мая 2012 г. № 413» (зарегистрирован Министерством юстиции Российской Федерации 7 июня 2012 г., регистрационный № 24480), с изменениями, внесенными приказами Министерства образования и науки Российской Федерации от 29 декабря 2014 г. № 1645 (зарегистрирован Министерством юстиции Российской Федерации 9 февраля 2015 г., регистрационный № 35953) и от 31 декабря 2015 г. № 1578 (зарегистрирован Министерством юстиции Российской Федерации 9 февраля 2016 г., регистрационный № 41020).

 локально-нормативные акты государственного автономного профессионального учреждения Свердловской области «Екатеринбургский техникум «Автоматика».

1.3. Перечень сокращений, используемых в тексте ОПОП:

ФГОС СПО – Федеральный государственный образовательный стандарт среднего профессионального образования;

ОПОП – основная профессиональная образовательная программа;

МДК – междисциплинарный курс

ПМ – профессиональный модуль;

ОК – общие компетенции;

ПК – профессиональные компетенции;

УД – учебная дисциплина;

ПМ – профессиональный модуль;

МДК – междисциплинарный курс.

## **Раздел 2. Общая характеристика образовательной программы**

Квалификации, присваиваемые выпускникам образовательной программы:

- техник-программист;

- оператор электронно- вычислительных и вычислительных машин.

Формы обучения: очная.

Срок получения образования по образовательной программе, реализуемой на базе основного общего образования в очной форме **–** 3 года 10 месяцев.

Объем образовательной программы, реализуемой на базе основного общего образования с одновременным получением среднего общего образования: **5472** академических часов.

### **Раздел 3. Характеристика профессиональной деятельности выпускника**

3.1. Область профессиональной деятельности выпускников: совокупность методов и средств для разработки, сопровождения и эксплуатации программного обеспечения компьютерных систем.

3.2. Соответствие профессиональных модулей присваиваемым квалификациям.

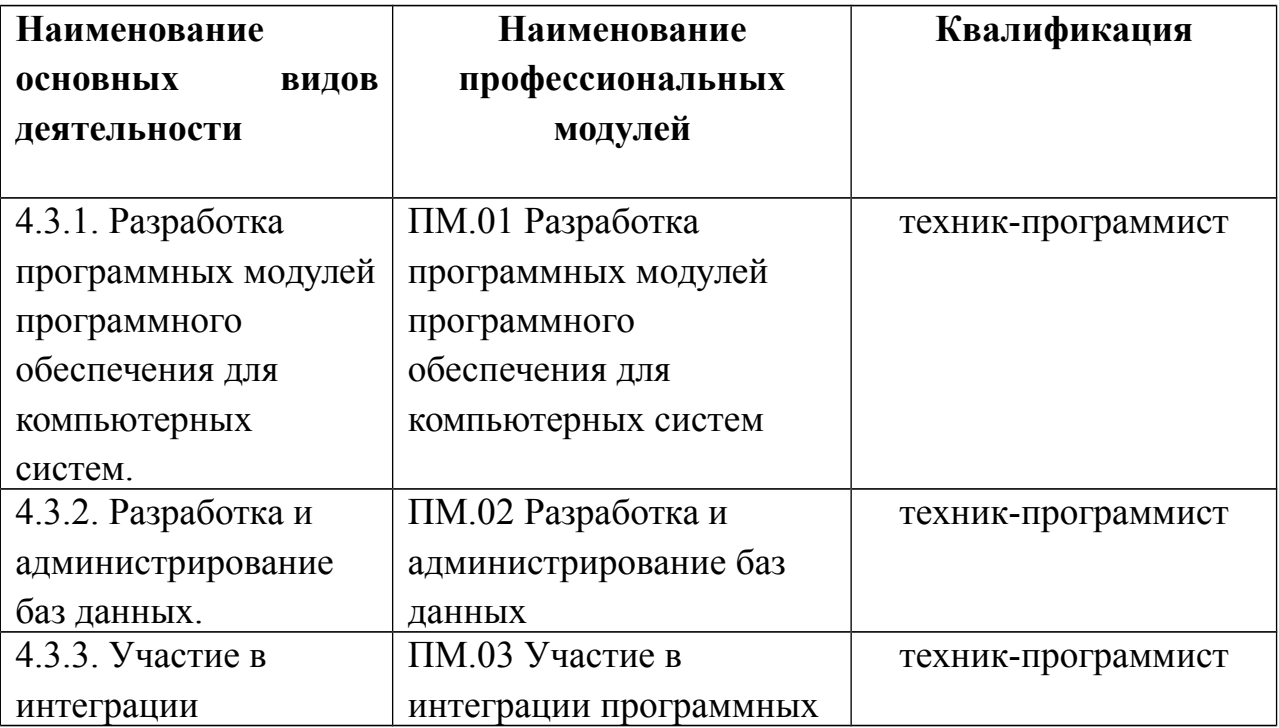

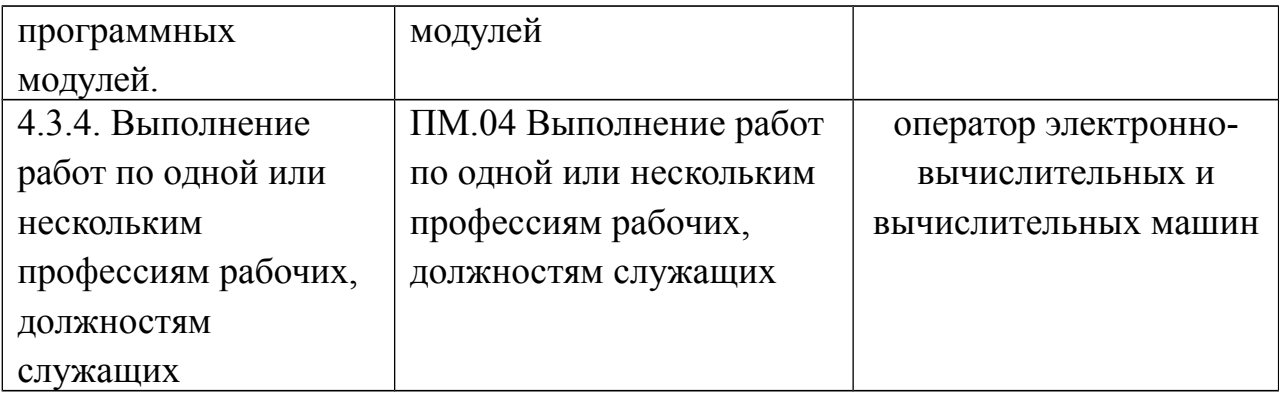

# **Раздел 4. Результаты освоения образовательной программы**

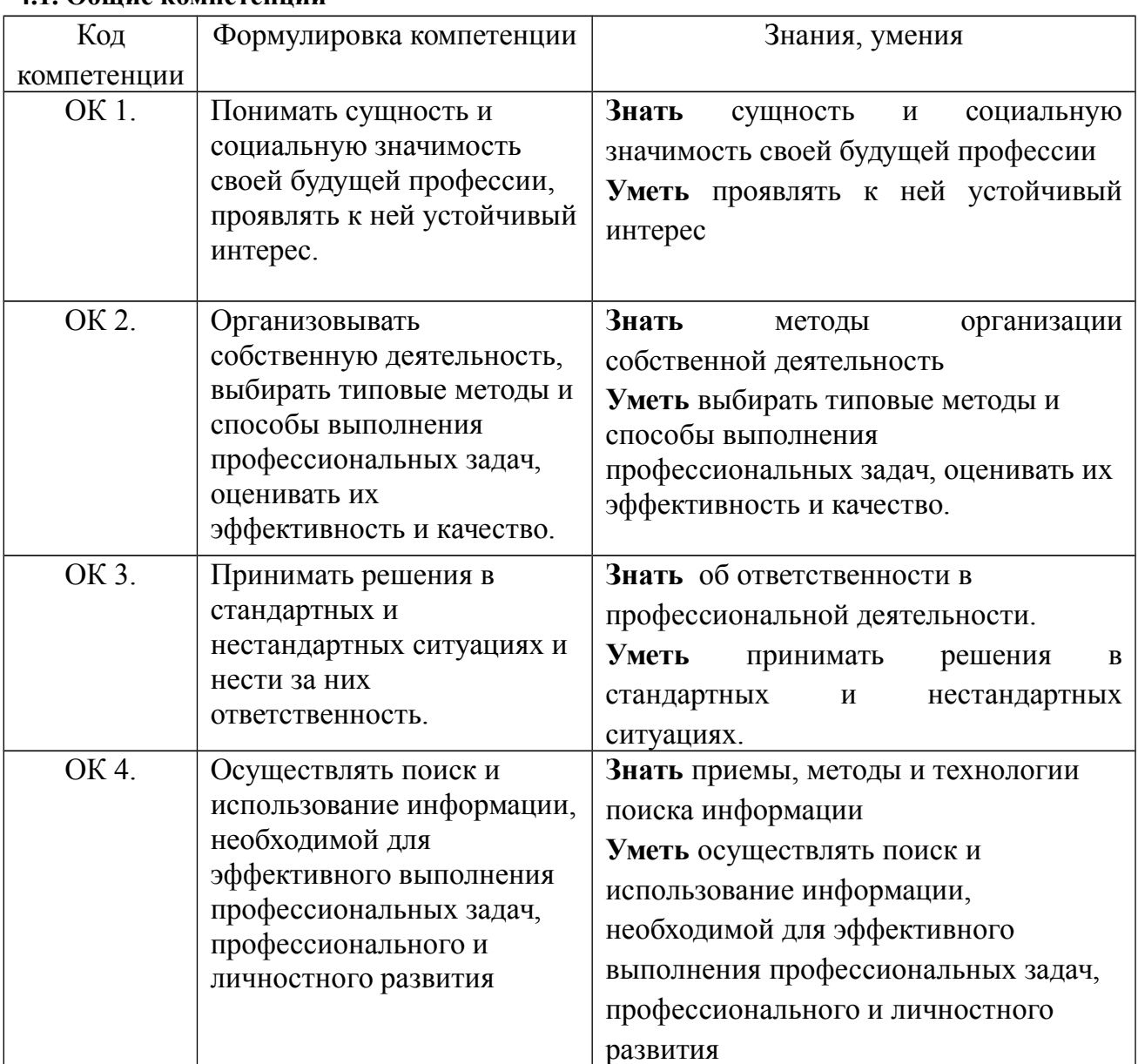

## **4.1. Общие компетенции**

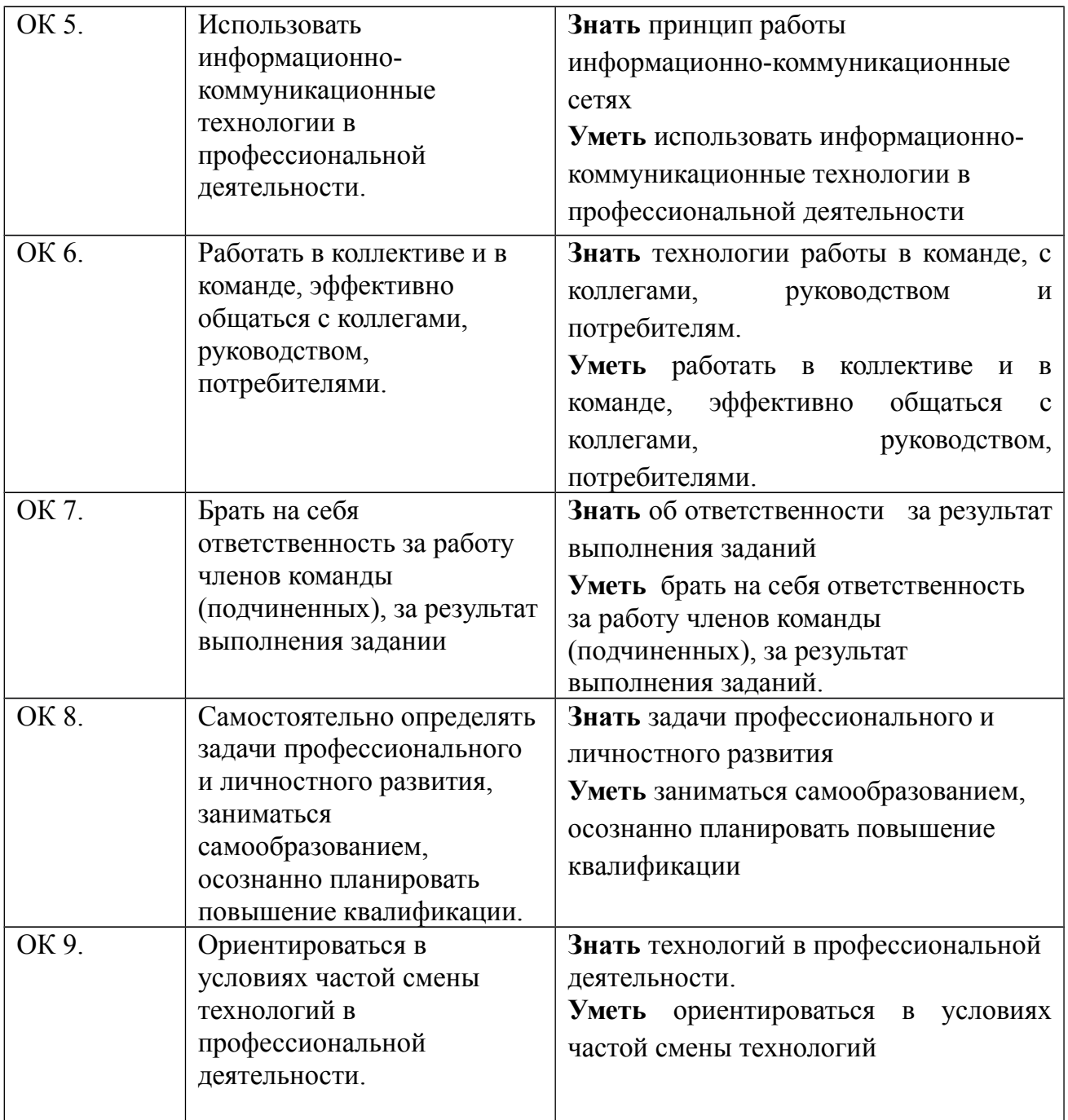

# **4.2. Профессиональные компетенции**

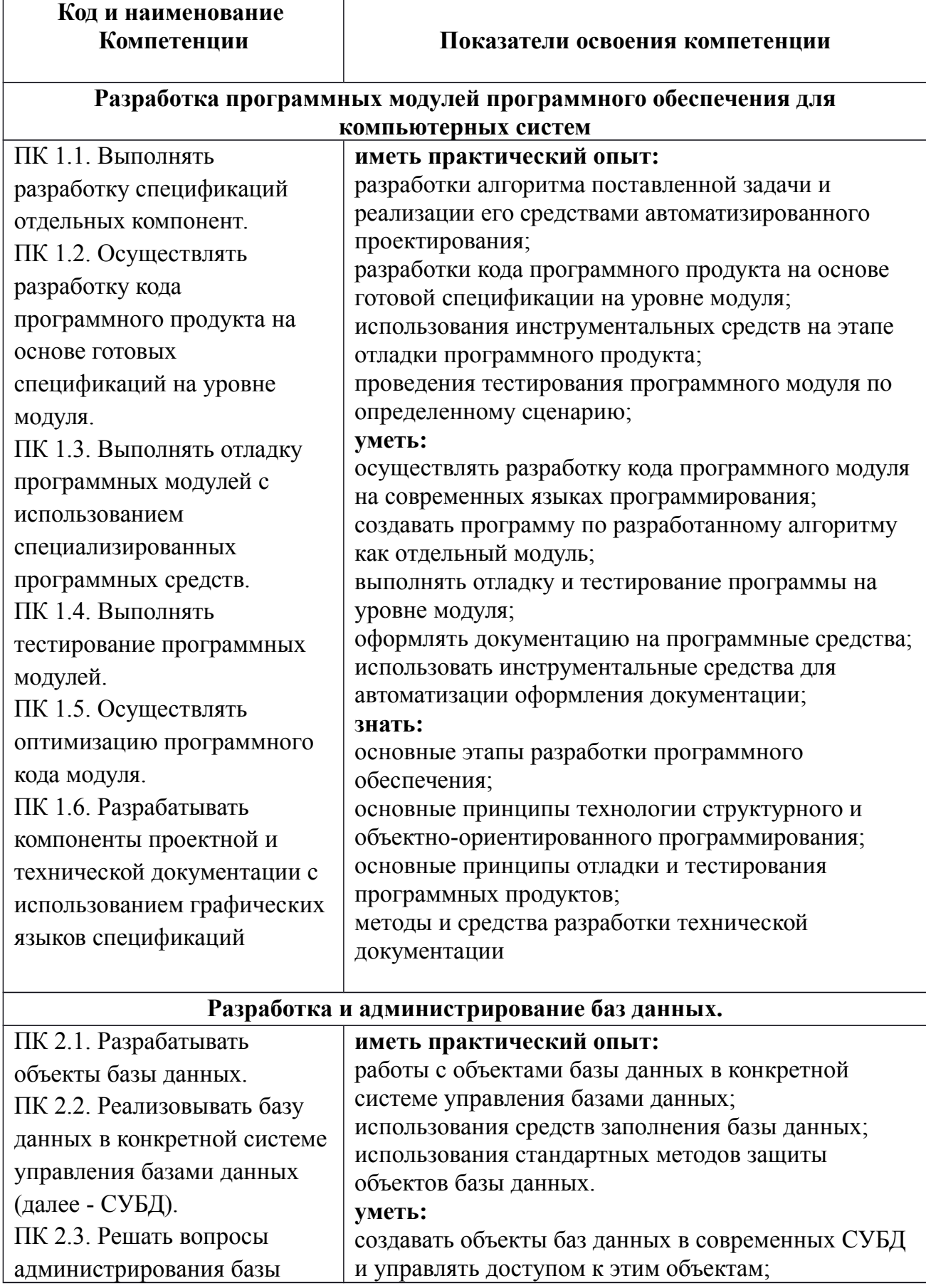

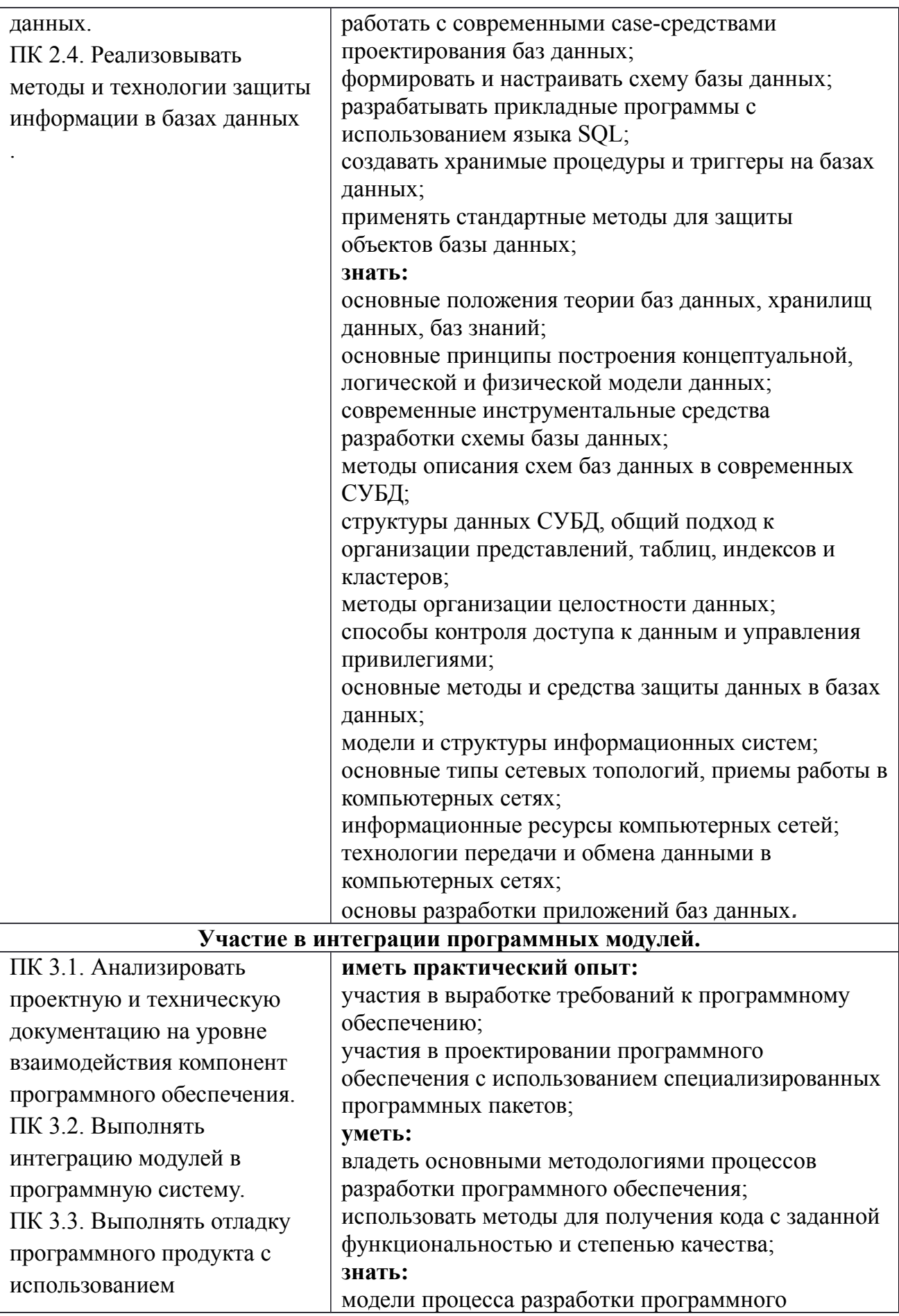

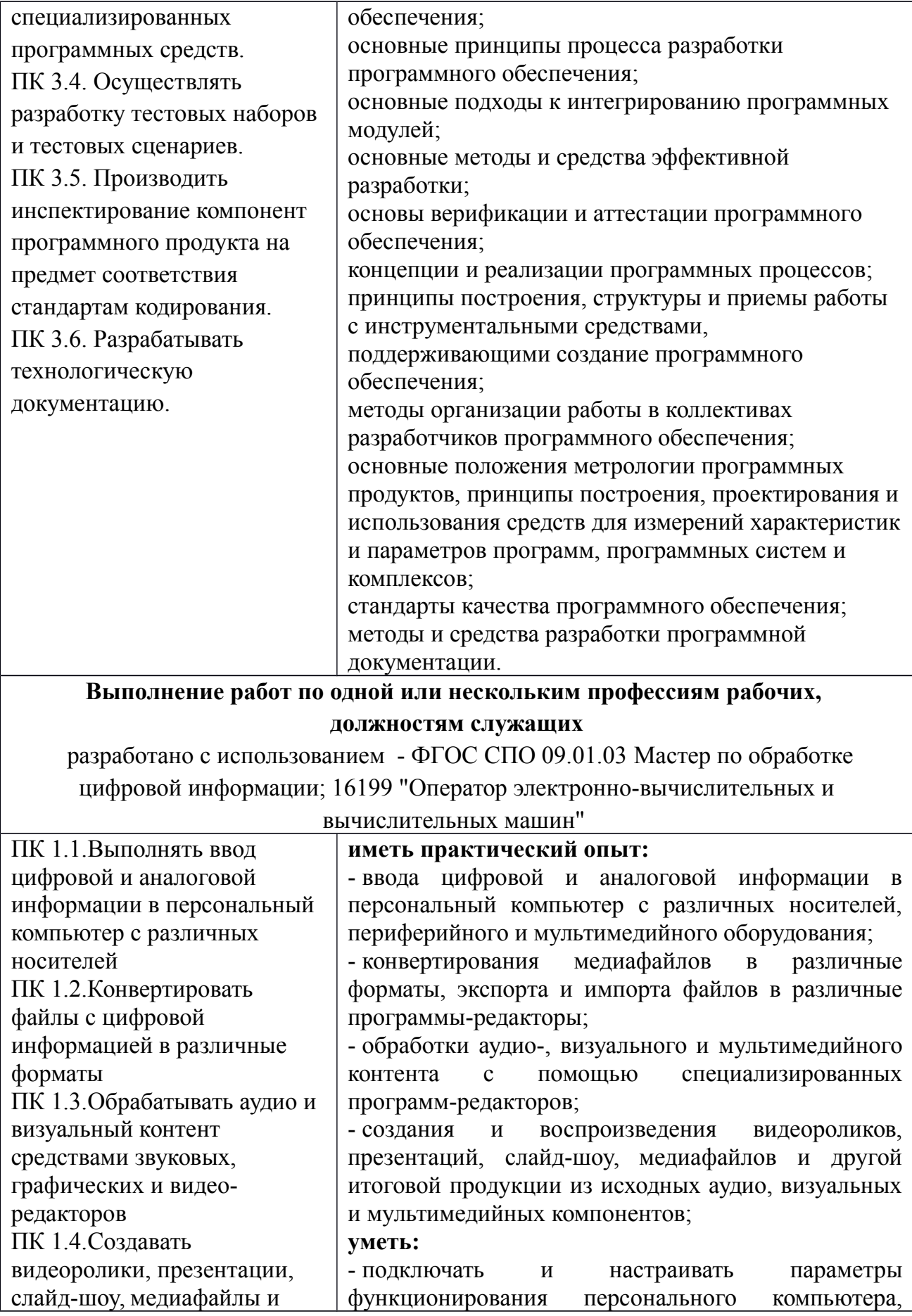

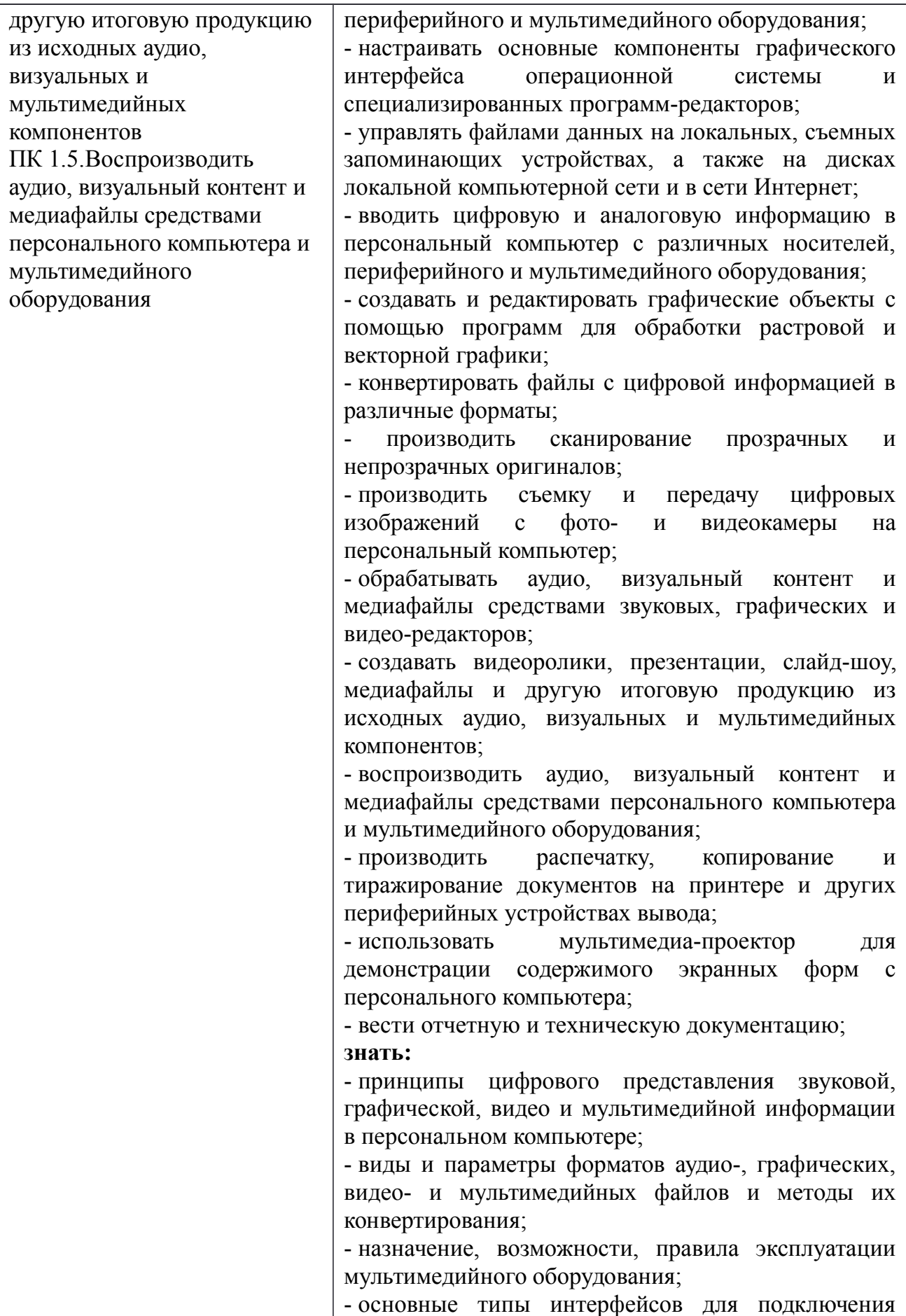

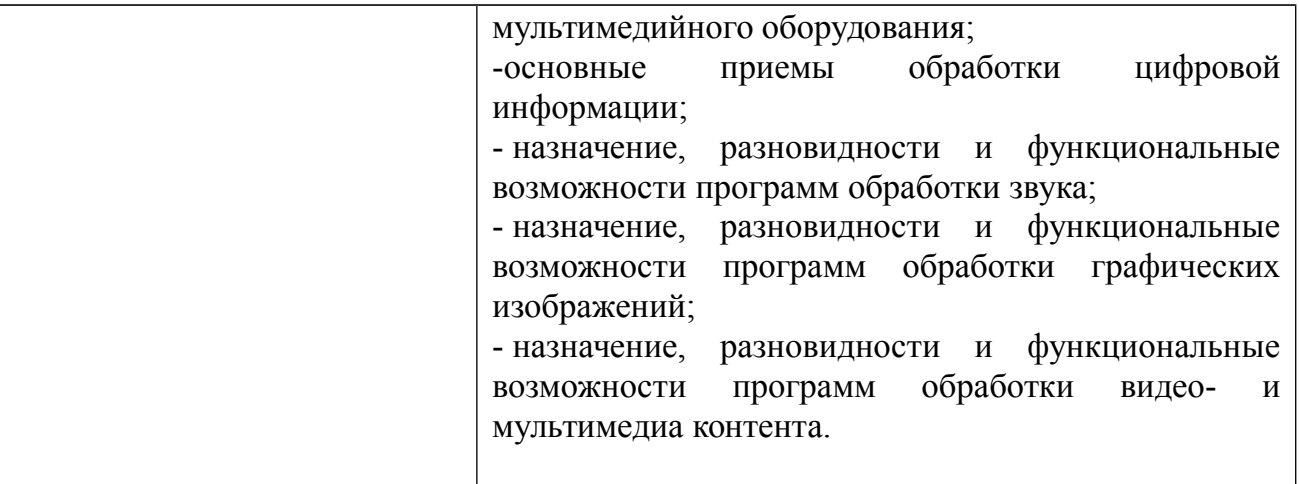

# **Раздел 5. Структура образовательной программы**

# **5.1. Учебный план**

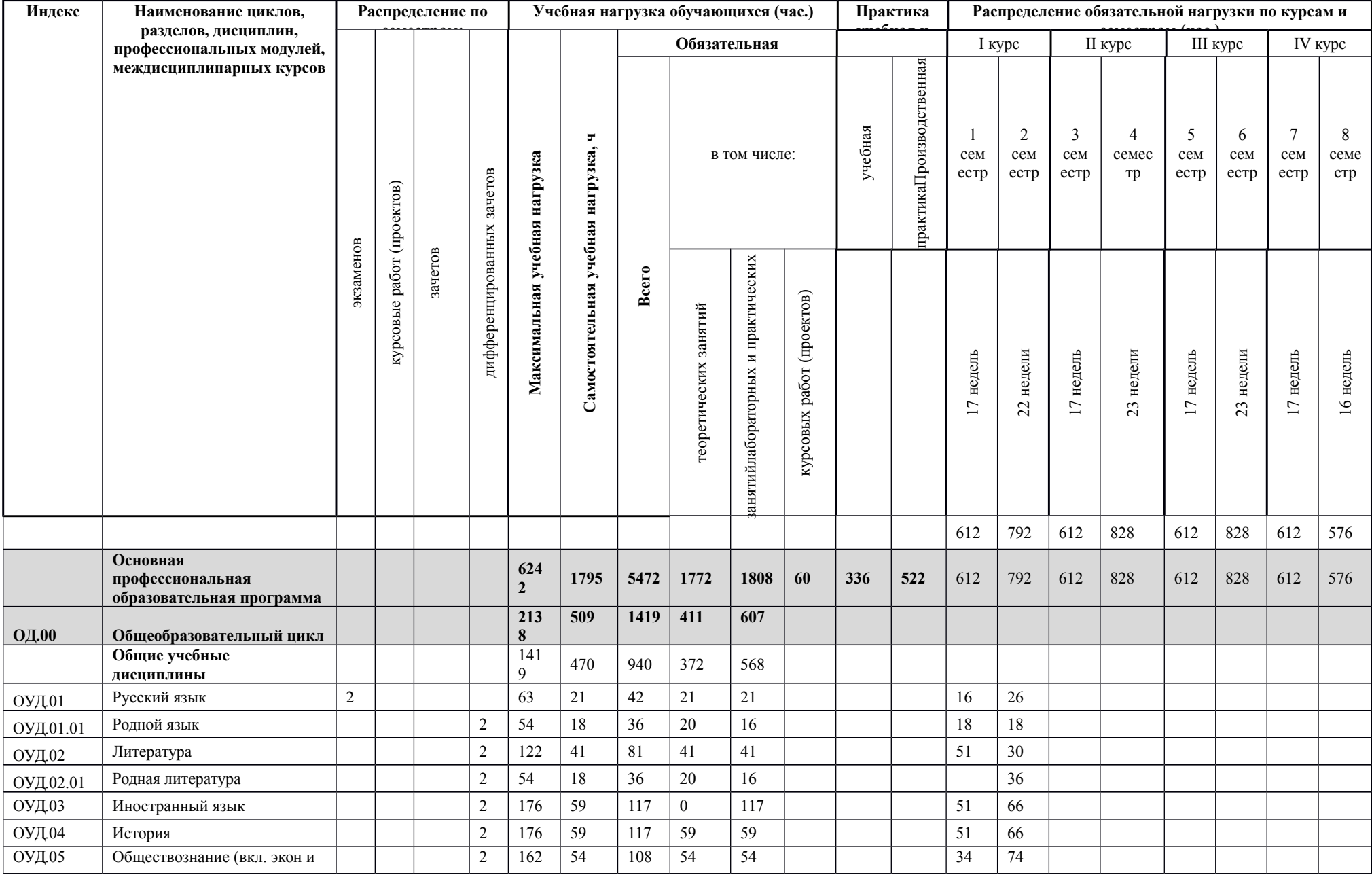

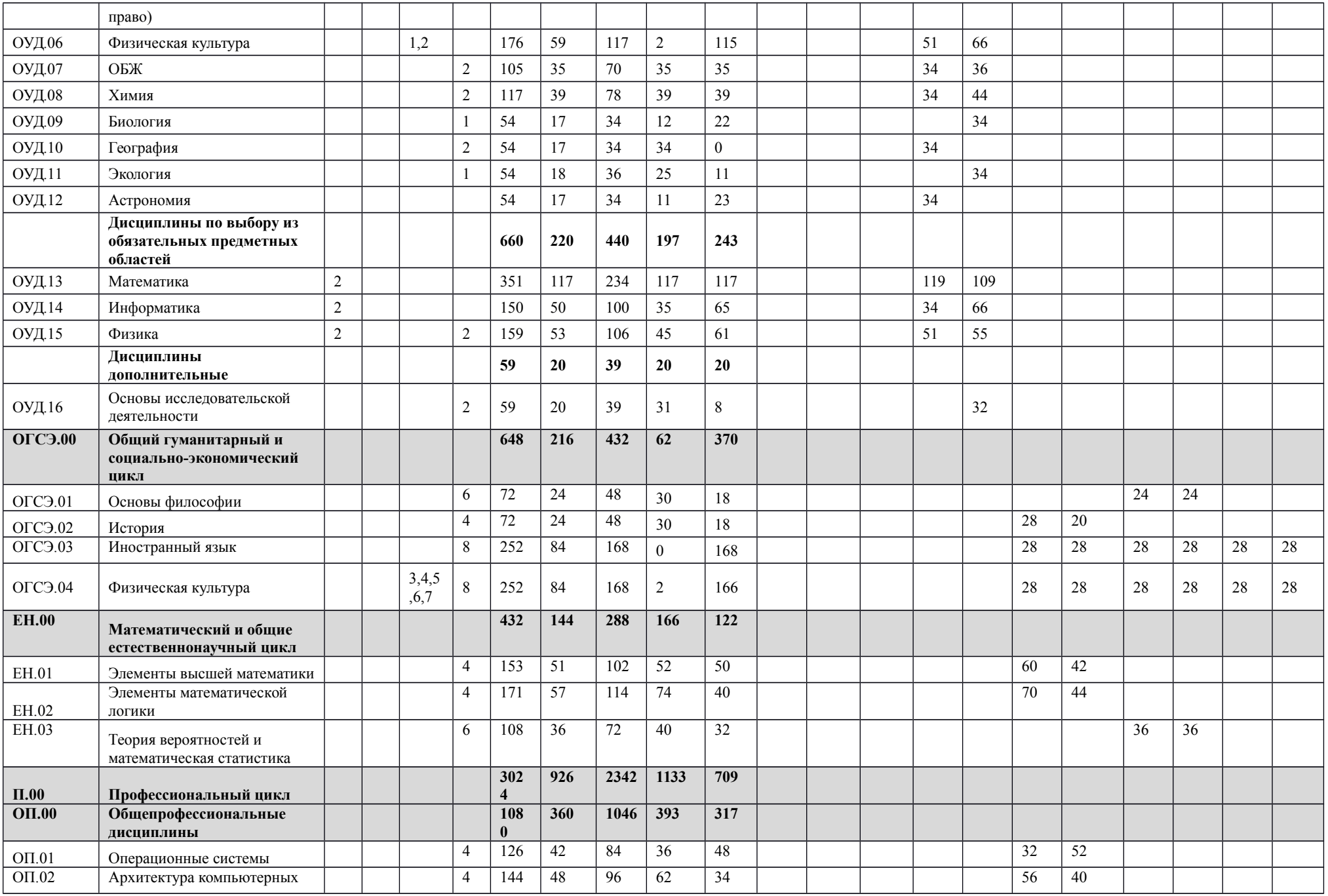

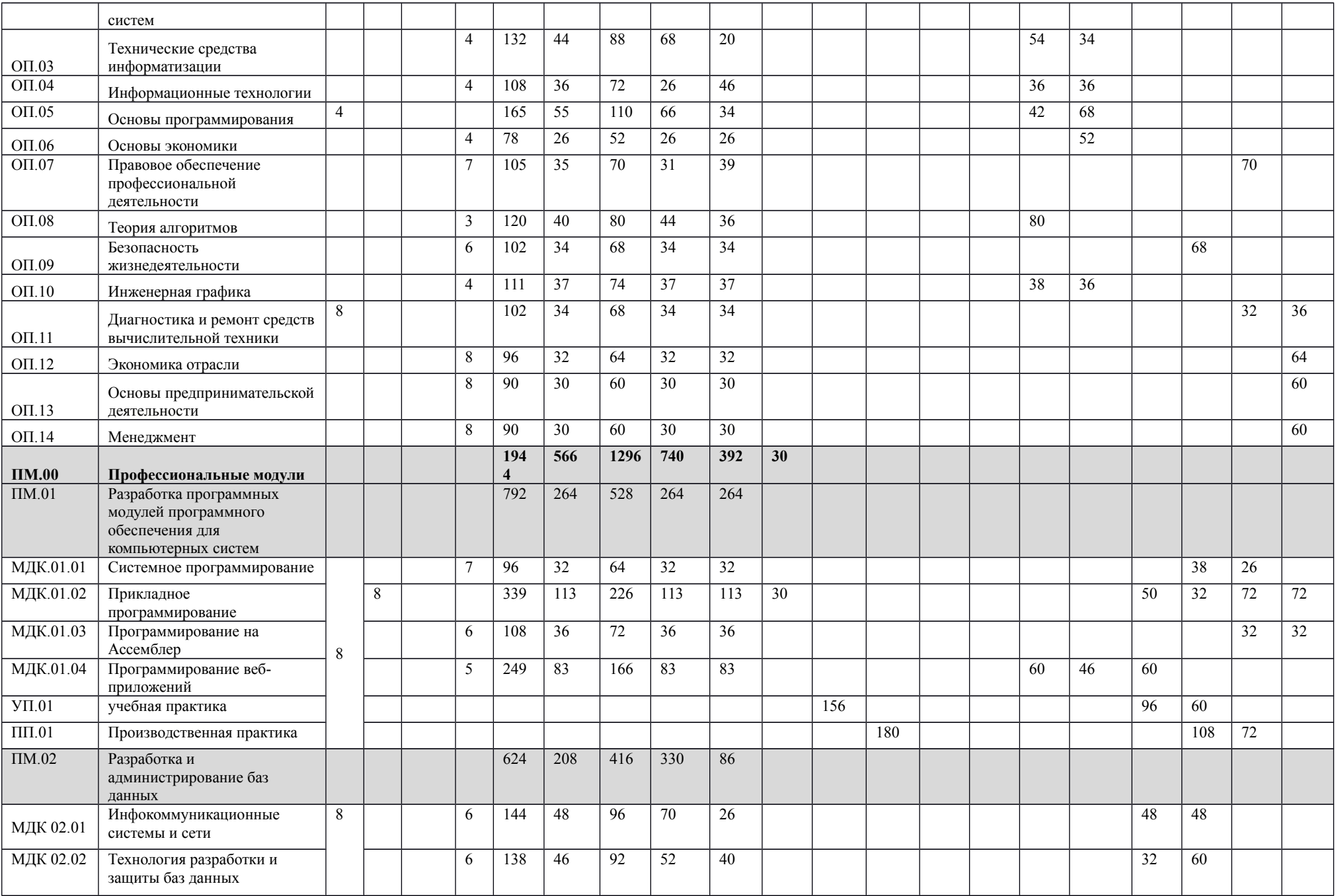

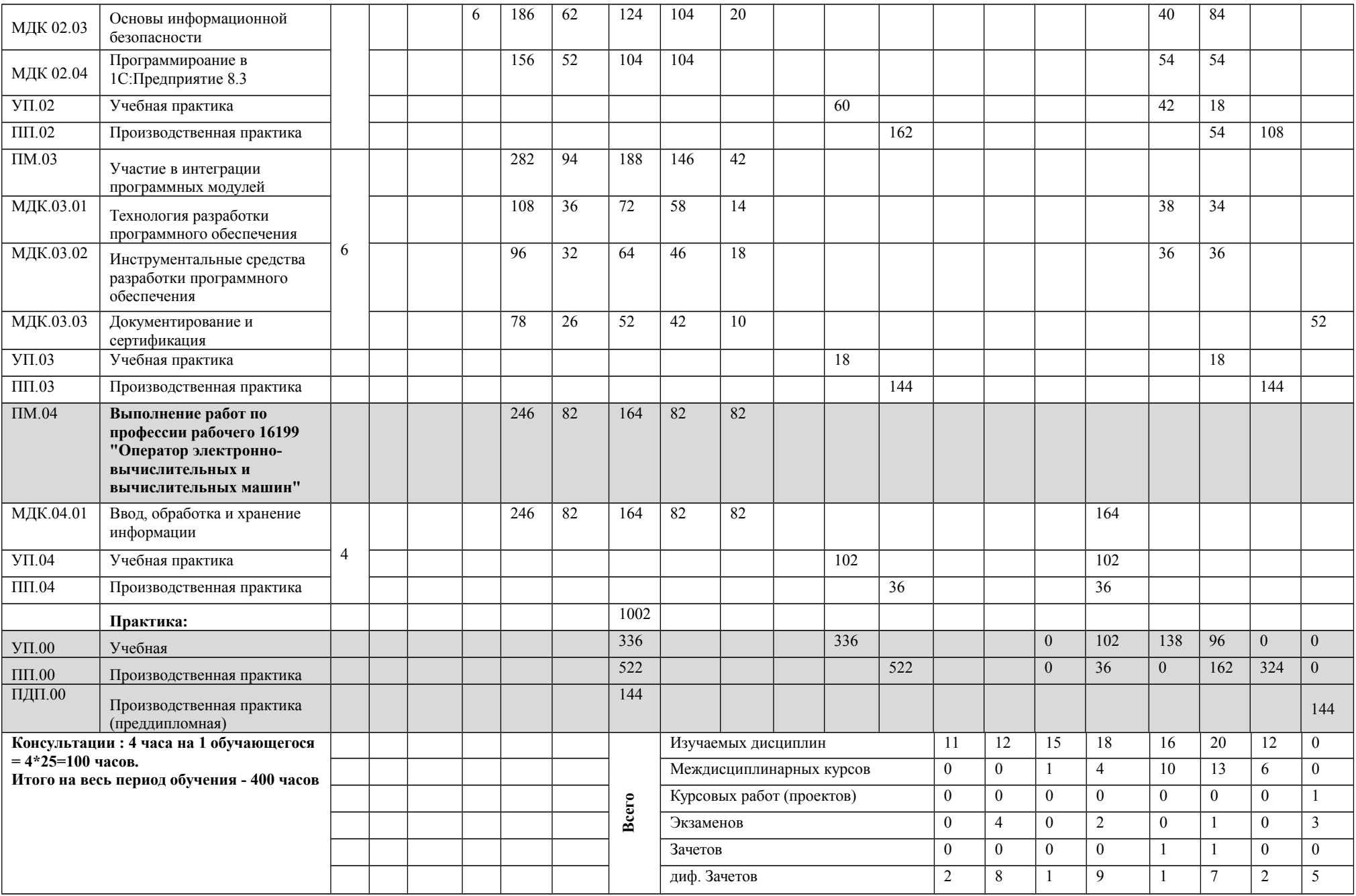

Выпускная квалификационная работа по специальности проводится в виде защиты дипломного проекта, который способствует систематизации и закреплению знаний выпускника при решении конкретных задач, а также выяснению уровня подготовки выпускника к самостоятельной профессиональной деятельности.

Содержание заданий выпускной квалификационной работы должна соответствовать результатам освоения одного или нескольких профессиональных модулей, входящих в образовательную программу среднего профессионального образования.

**5.2. Календарный учебный график**

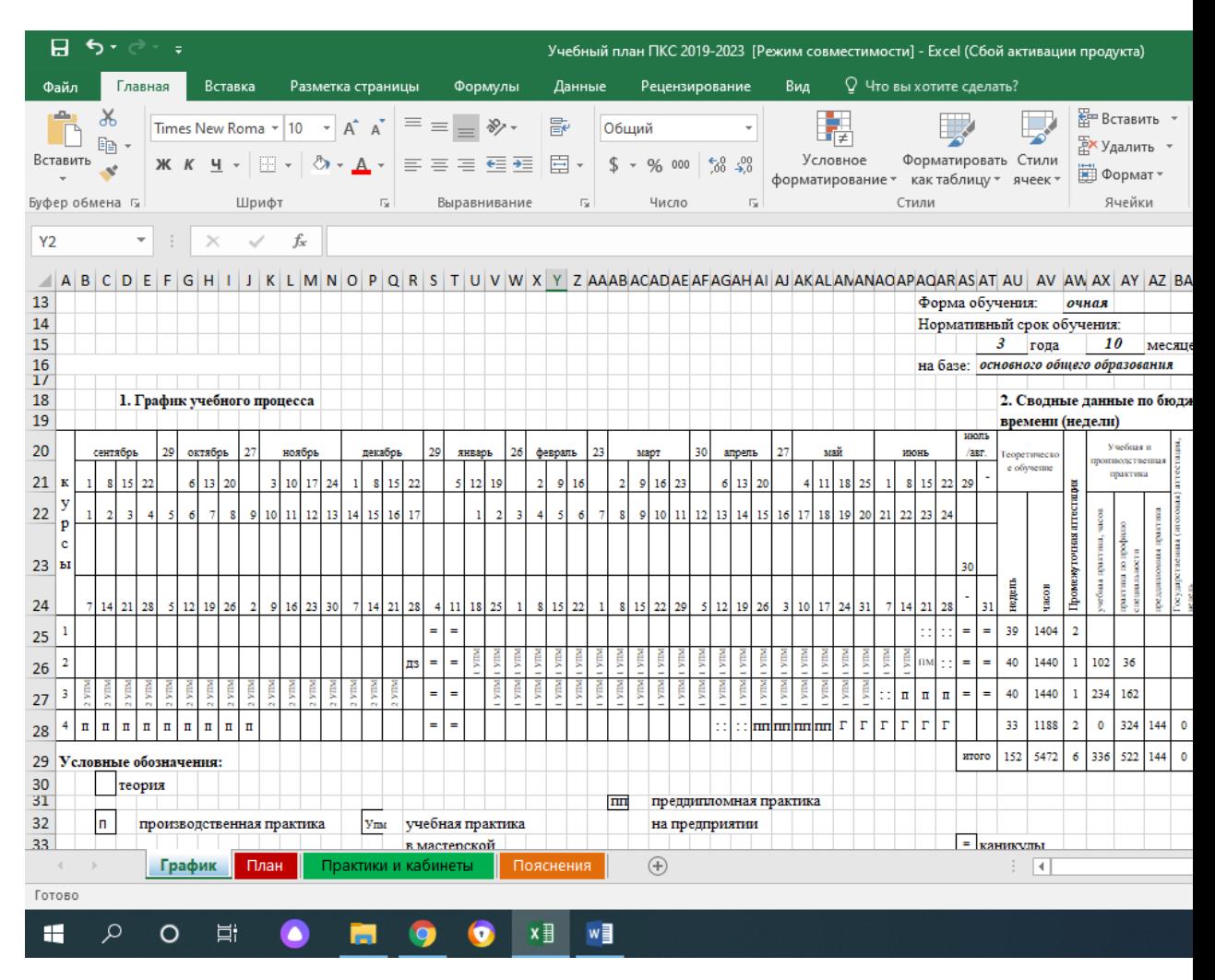

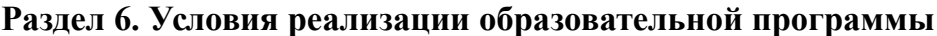

**6.1. Требования к материально-техническому оснащению образовательного процесса.**

6.1.1. Специальные помещения представляют собой учебные аудитории для проведения занятий всех видов, предусмотренных образовательной программой, в том числе групповых и индивидуальных консультаций, текущего контроля и промежуточной аттестации, а также помещения для самостоятельной работы, мастерские и лаборатории, оснащенные оборудованием, техническими средствами обучения и материалами, учитывающими требования международных стандартов

**Перечень специальных помещений**

#### **Кабинеты:**

социально-экономических дисциплин;

иностранного языка;

математических дисциплин;

стандартизации и сертификации;

экономики и менеджмента;

социальной психологии;

безопасности жизнедеятельности.

### **Лаборатории:**

технологии разработки баз данных;

системного и прикладного программирования;

информационно-коммуникационных систем;

управления проектной деятельностью.

### **Полигоны:**

вычислительной техники;

учебных баз практики.

Тренажеры, тренажерные комплексы:

тренажерный зал.

### **Спортивный комплекс:**

спортивный зал;

открытый стадион широкого профиля с элементами полосы препятствий;

стрелковый тир (в любой модификации, включая электронный) или место для стрельбы.

### **Залы:**

библиотека, читальный зал с выходом в сеть Интернет;

актовый зал

### **6.1.2. Материально-техническое оснащение лабораторий, мастерских и баз практики по специальности 09.02.03 Программирование в компьютерных системах.**

Образовательная организация, ГАПОУ СО «ЕТ Автоматика», реализующая программу по специальности 09.02.03. Программирование в компьютерных системах располагает материально-технической базой, обеспечивающей проведение всех видов дисциплинарной и междисциплинарной подготовки, лабораторной, практической работы обучающихся, предусмотренных учебным планом и соответствующей действующим санитарным и противопожарным правилам и нормам. Минимально необходимый для реализации ООП перечень материально-технического обеспечения, включает в себя:

#### **6.1.2.1.Оснащение кабинетов, лабораторий, мастерских:**

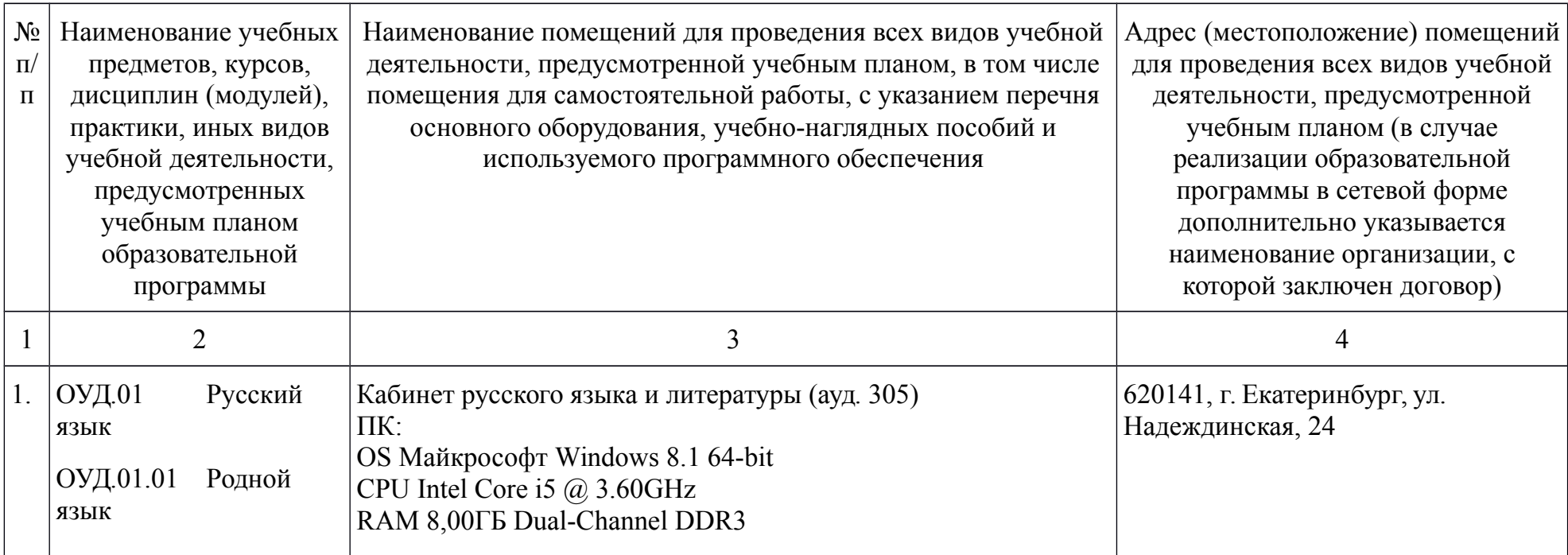

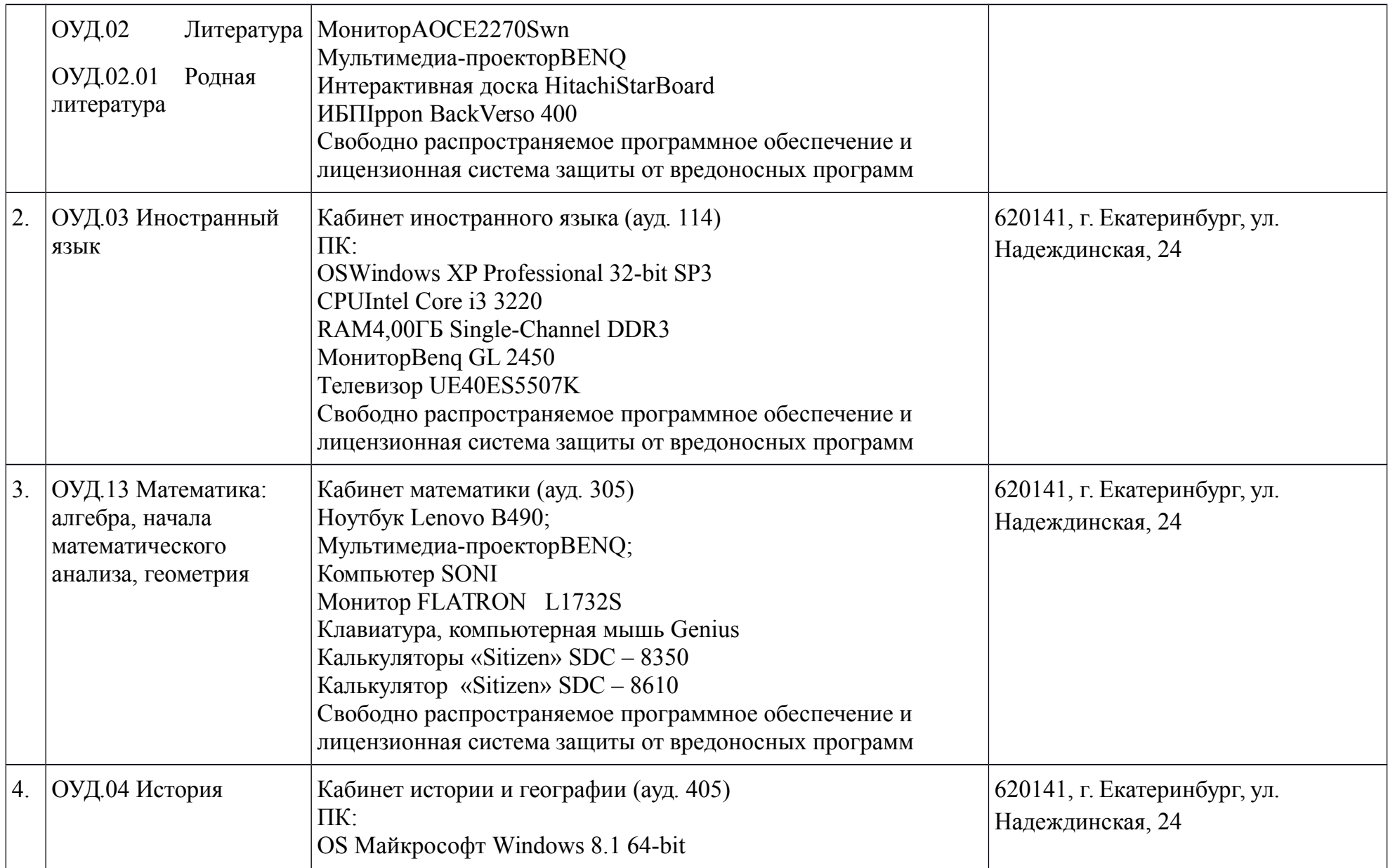

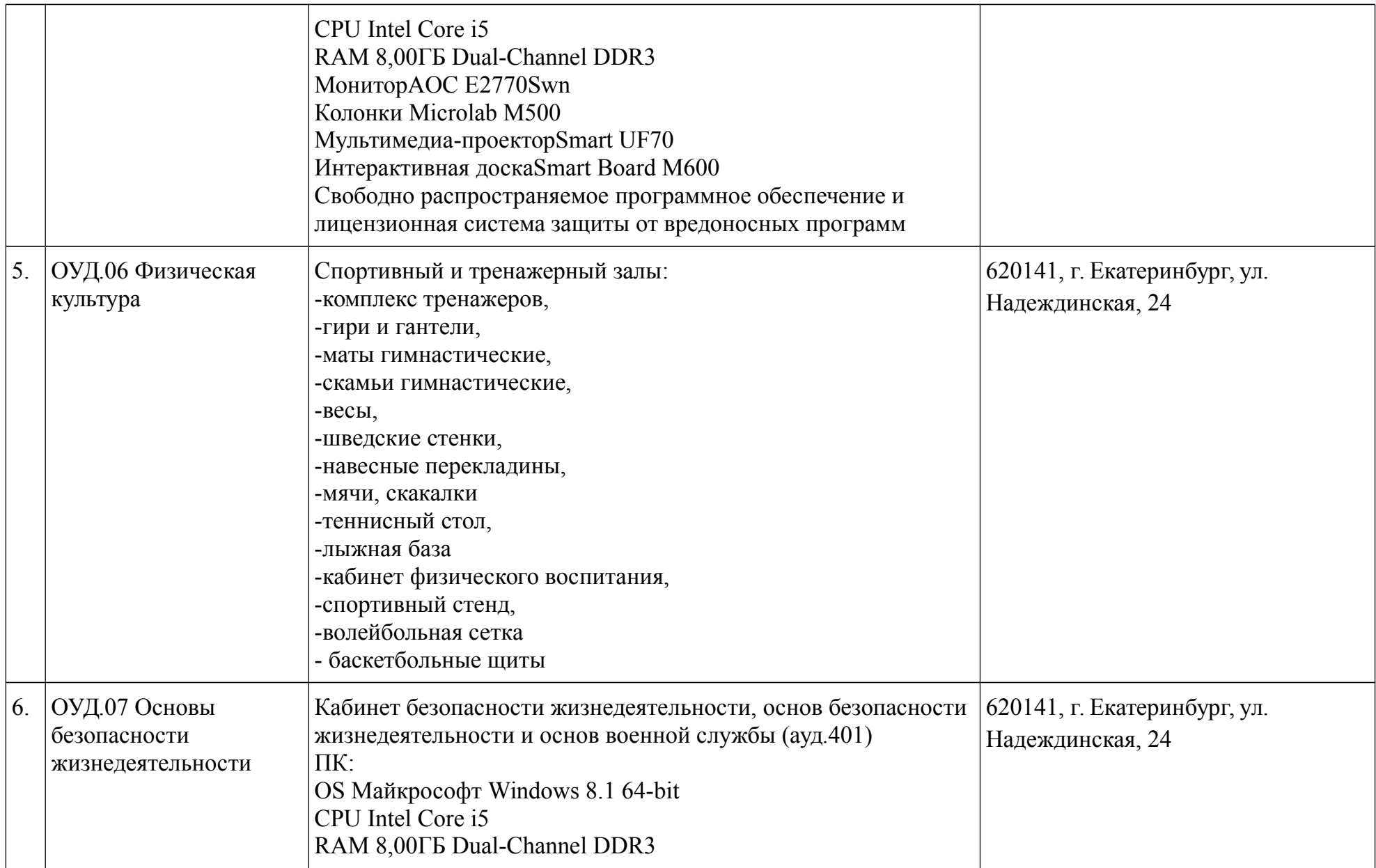

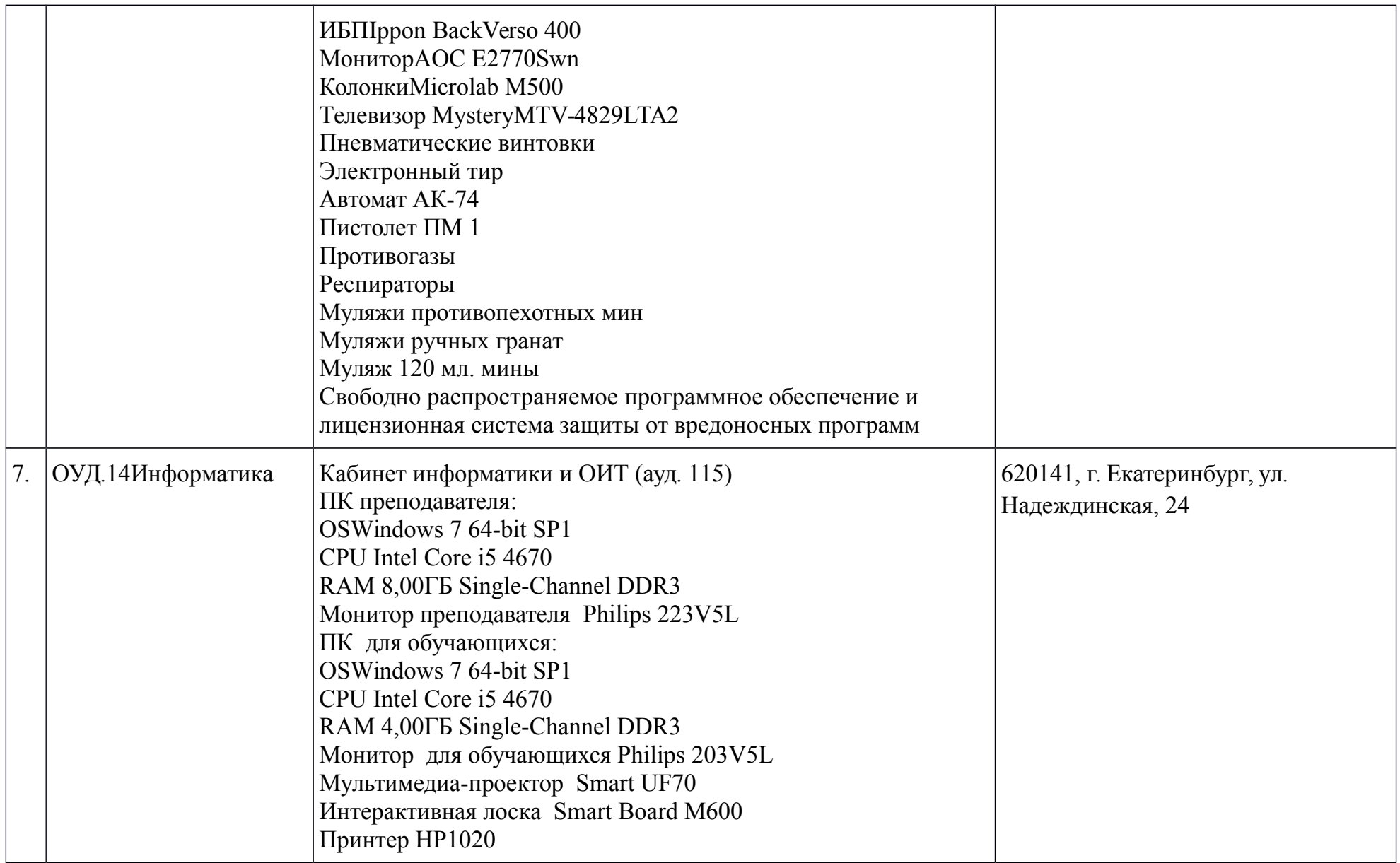

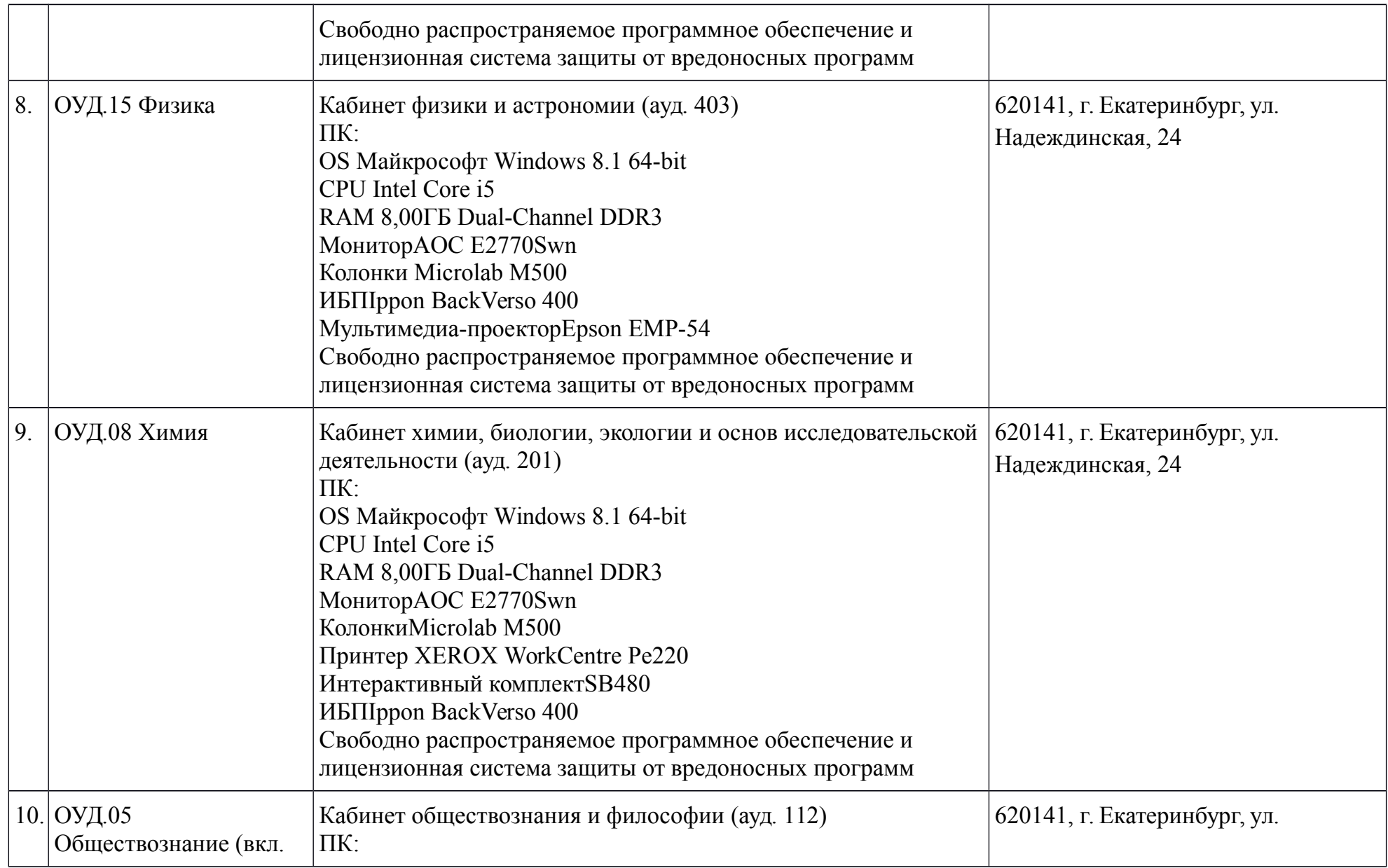

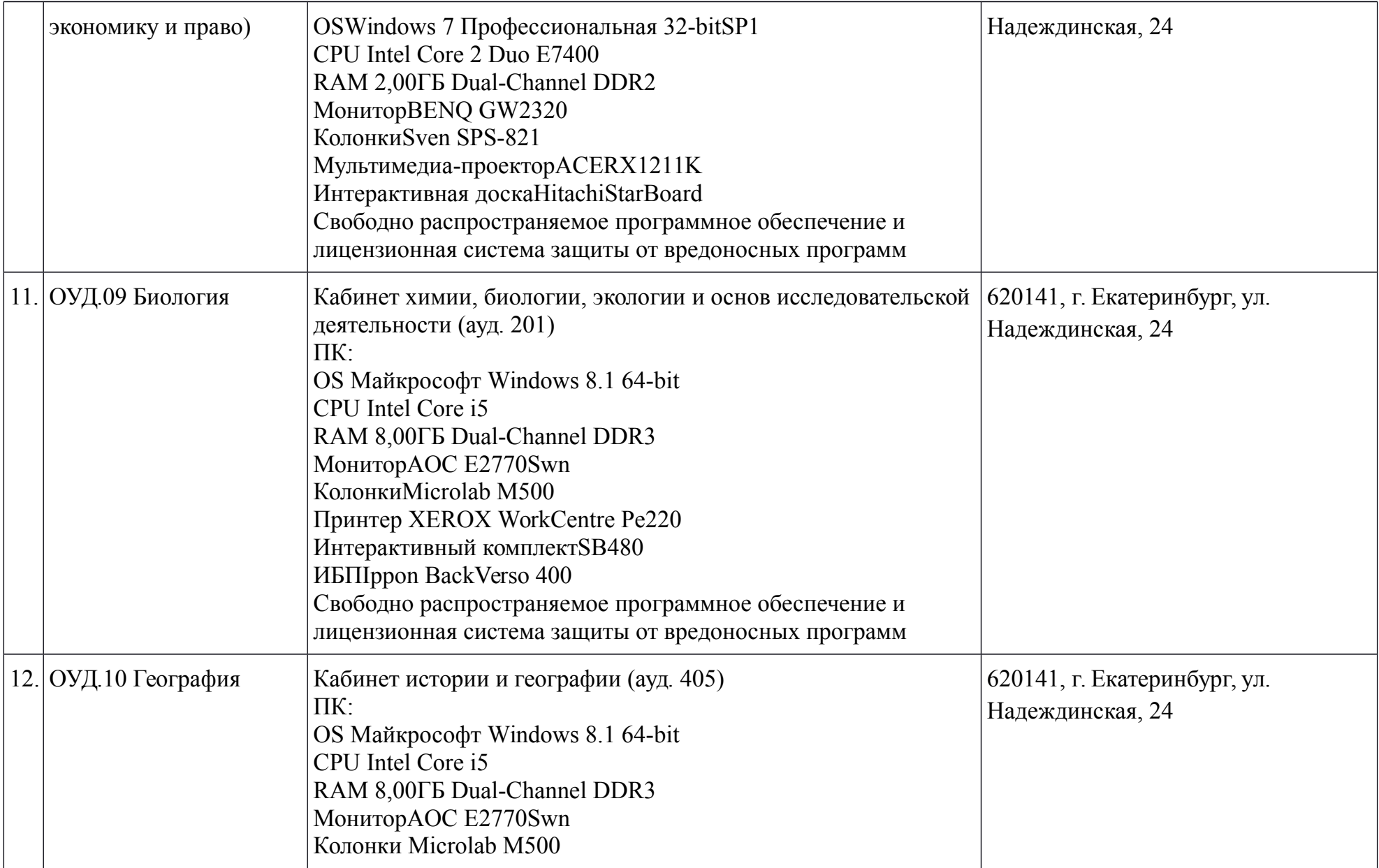

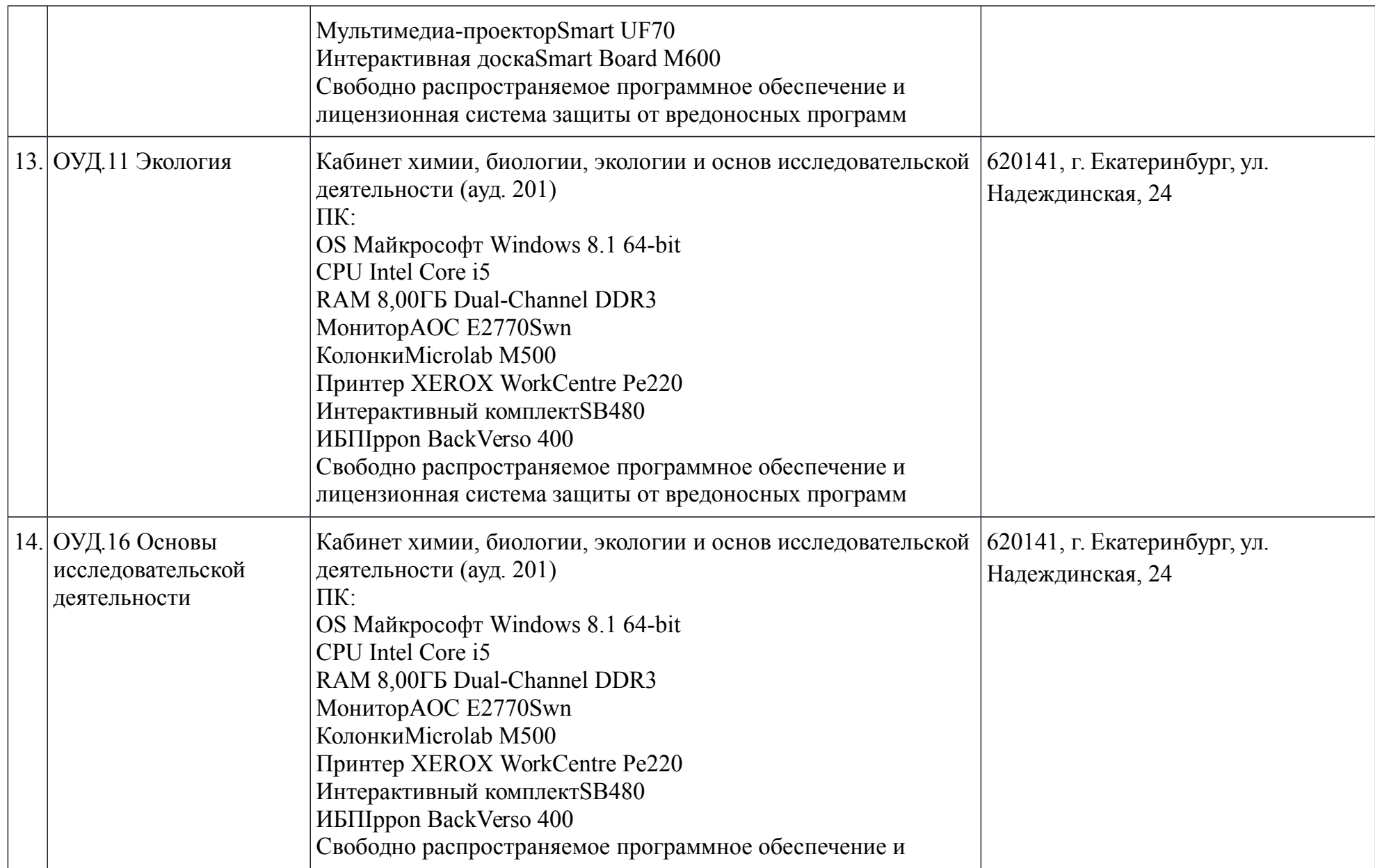

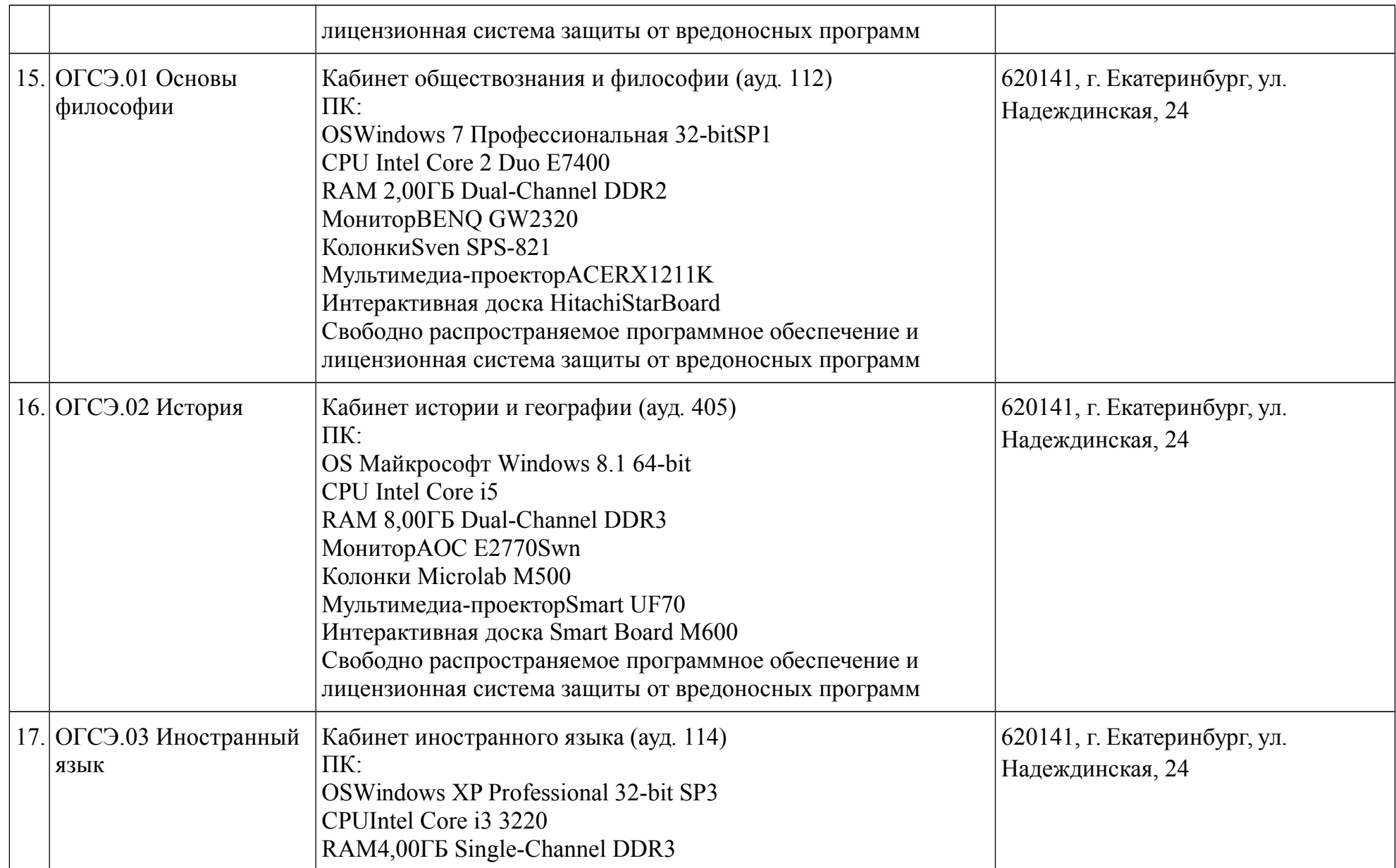

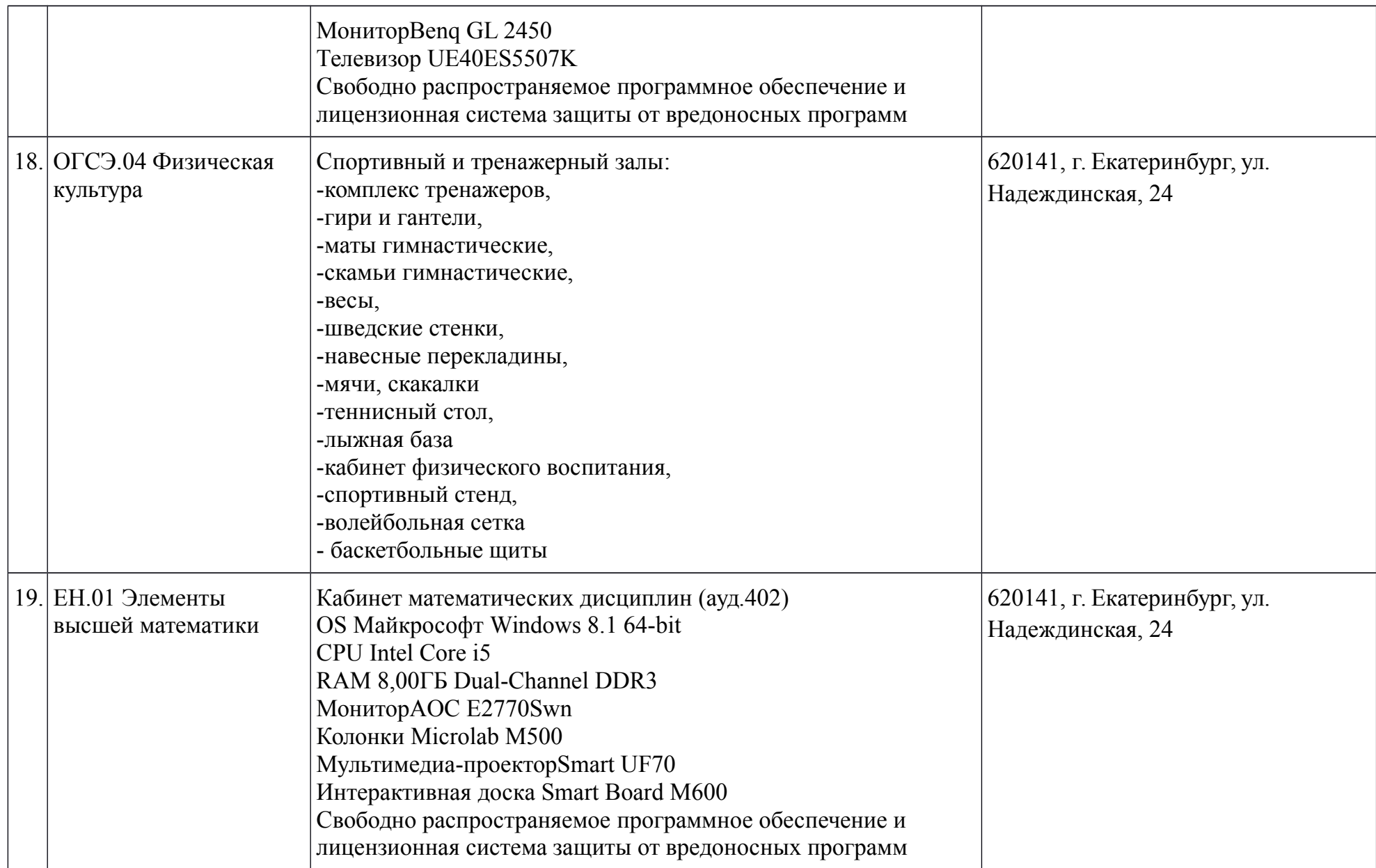

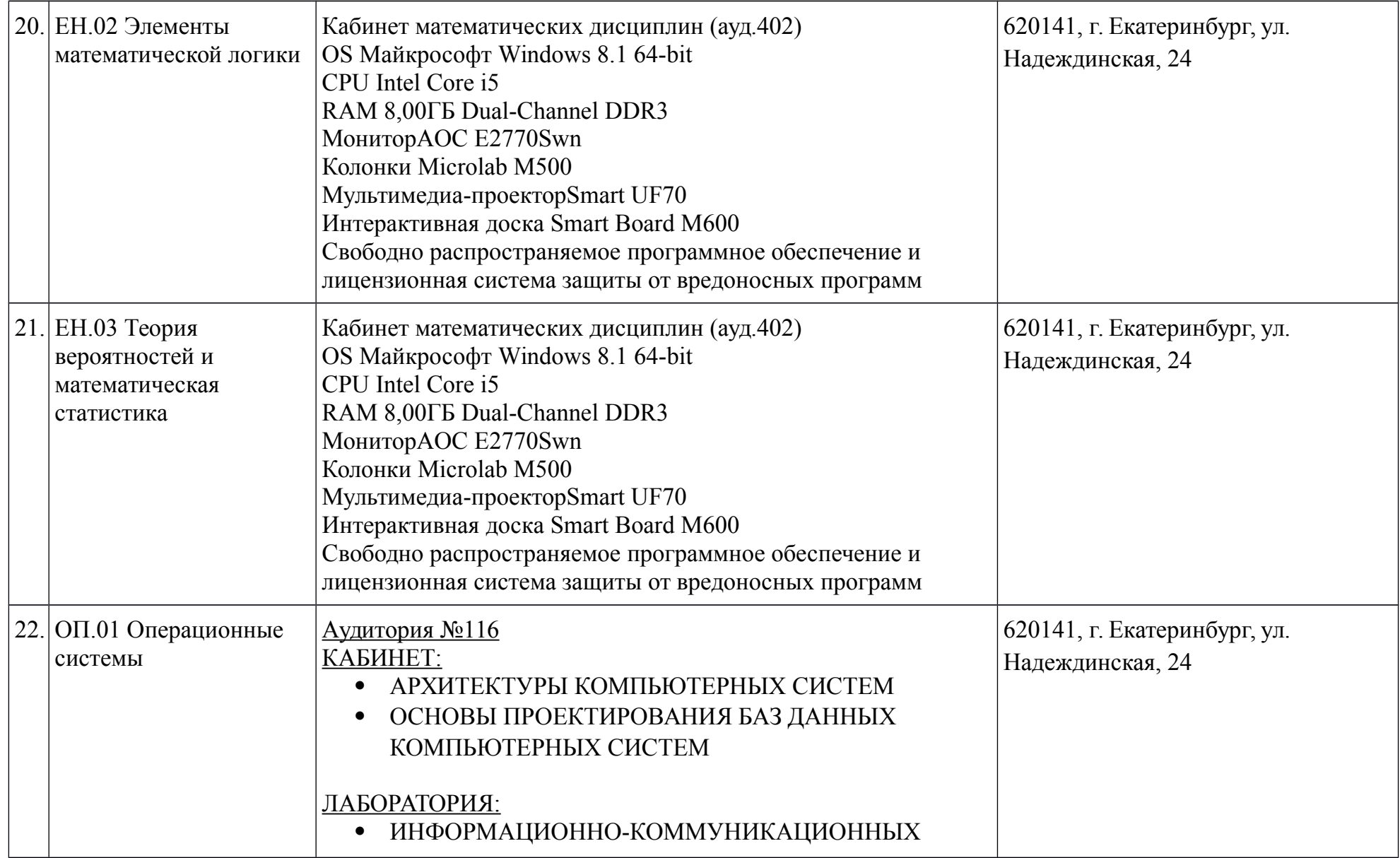

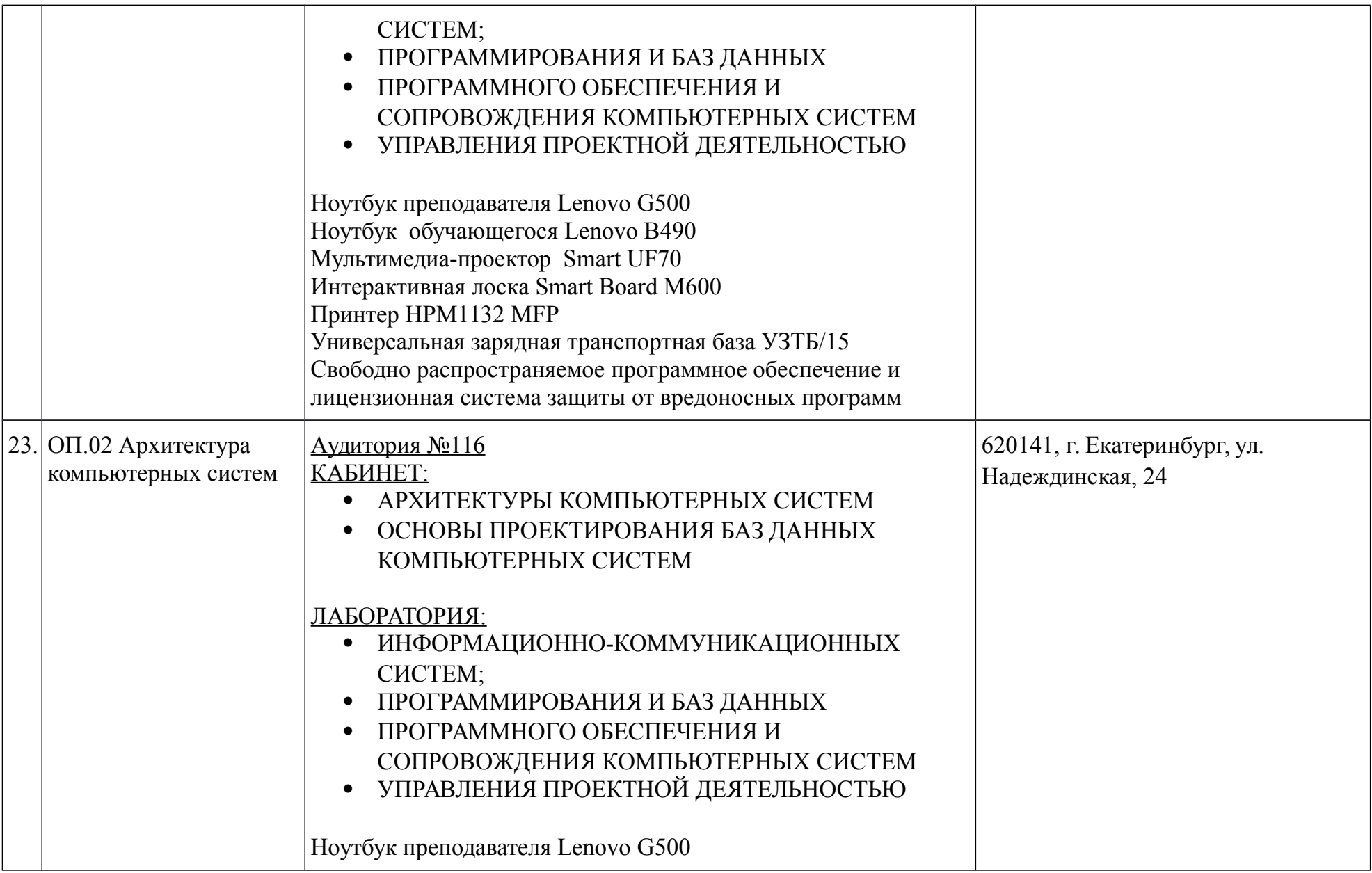

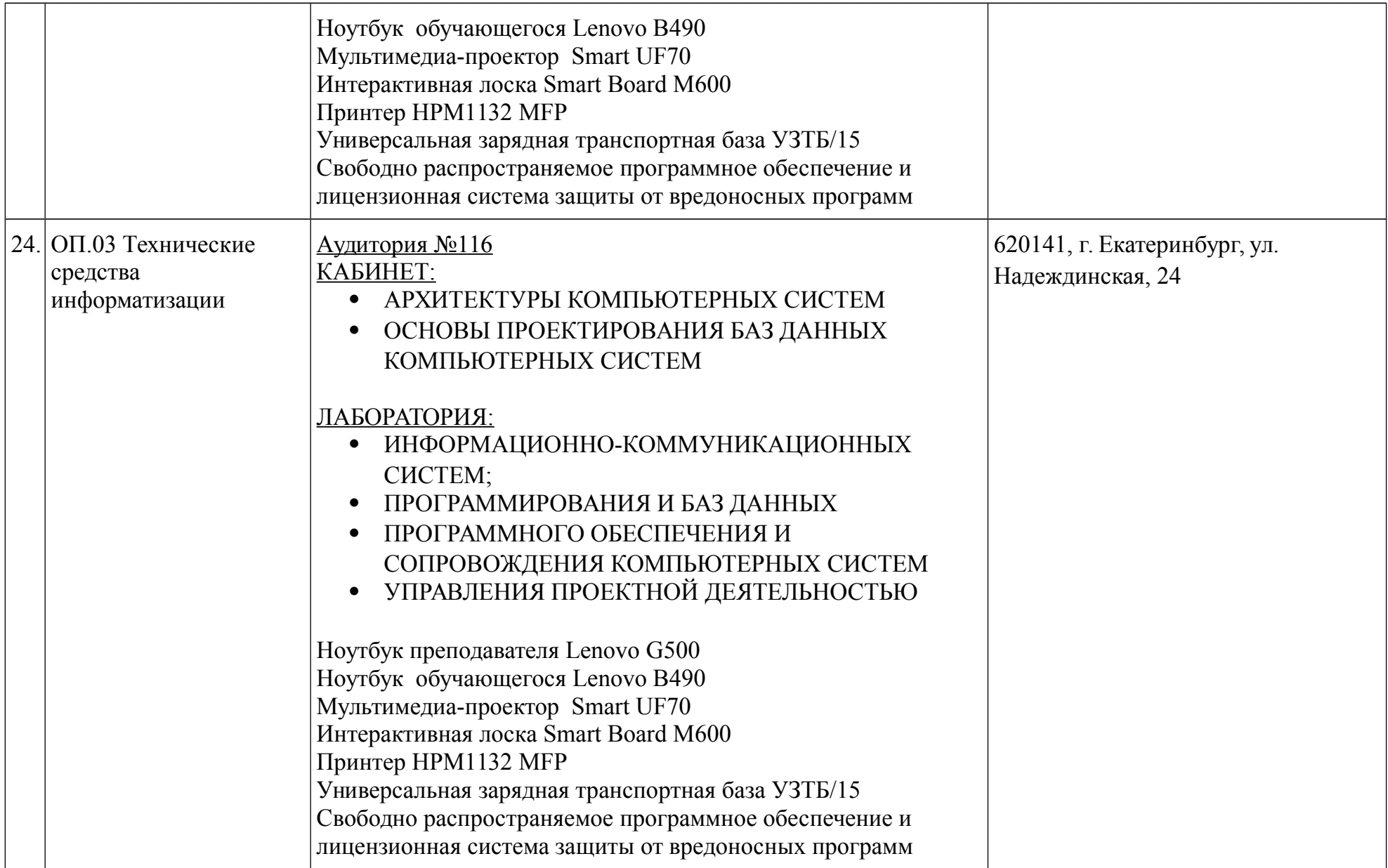

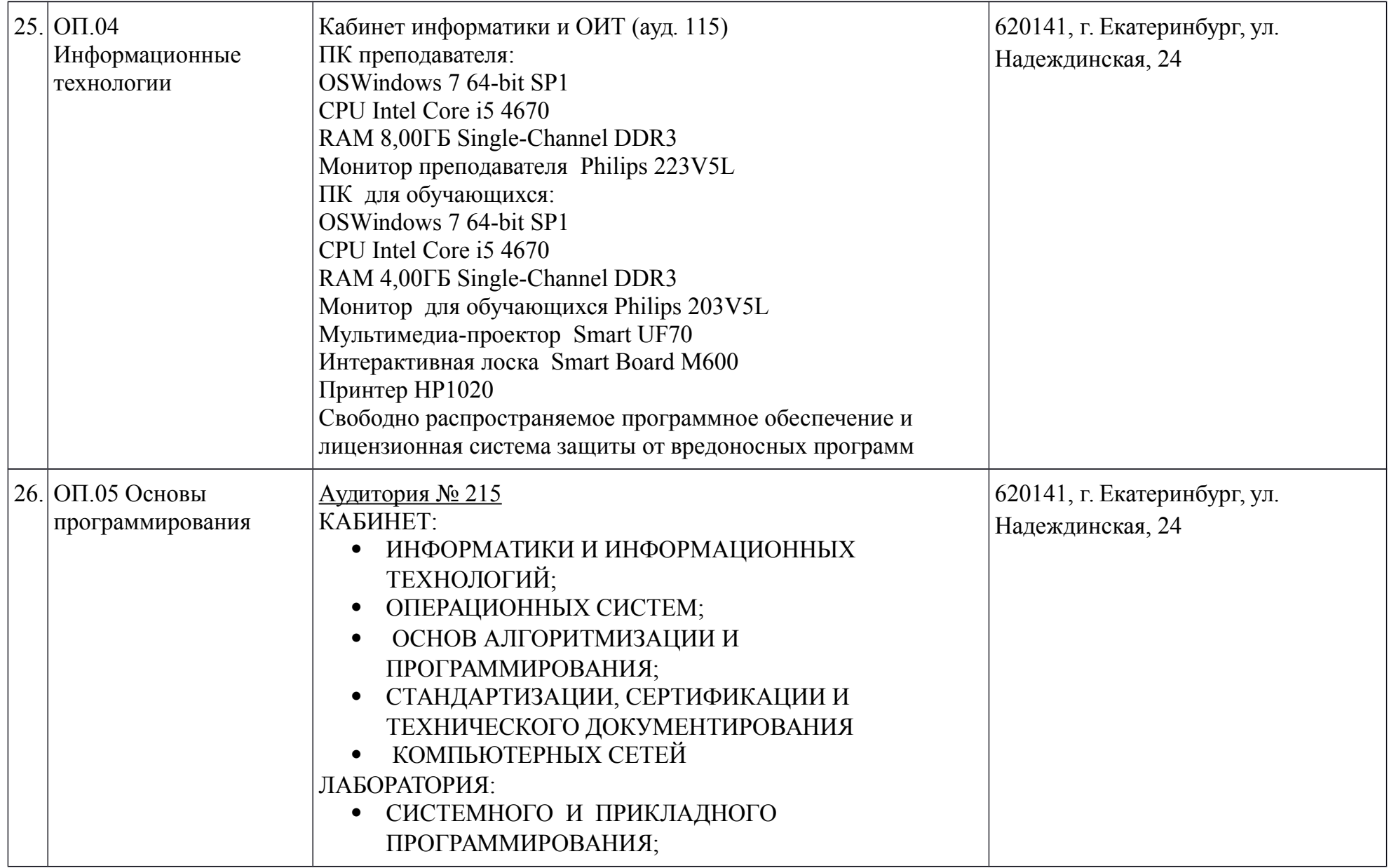

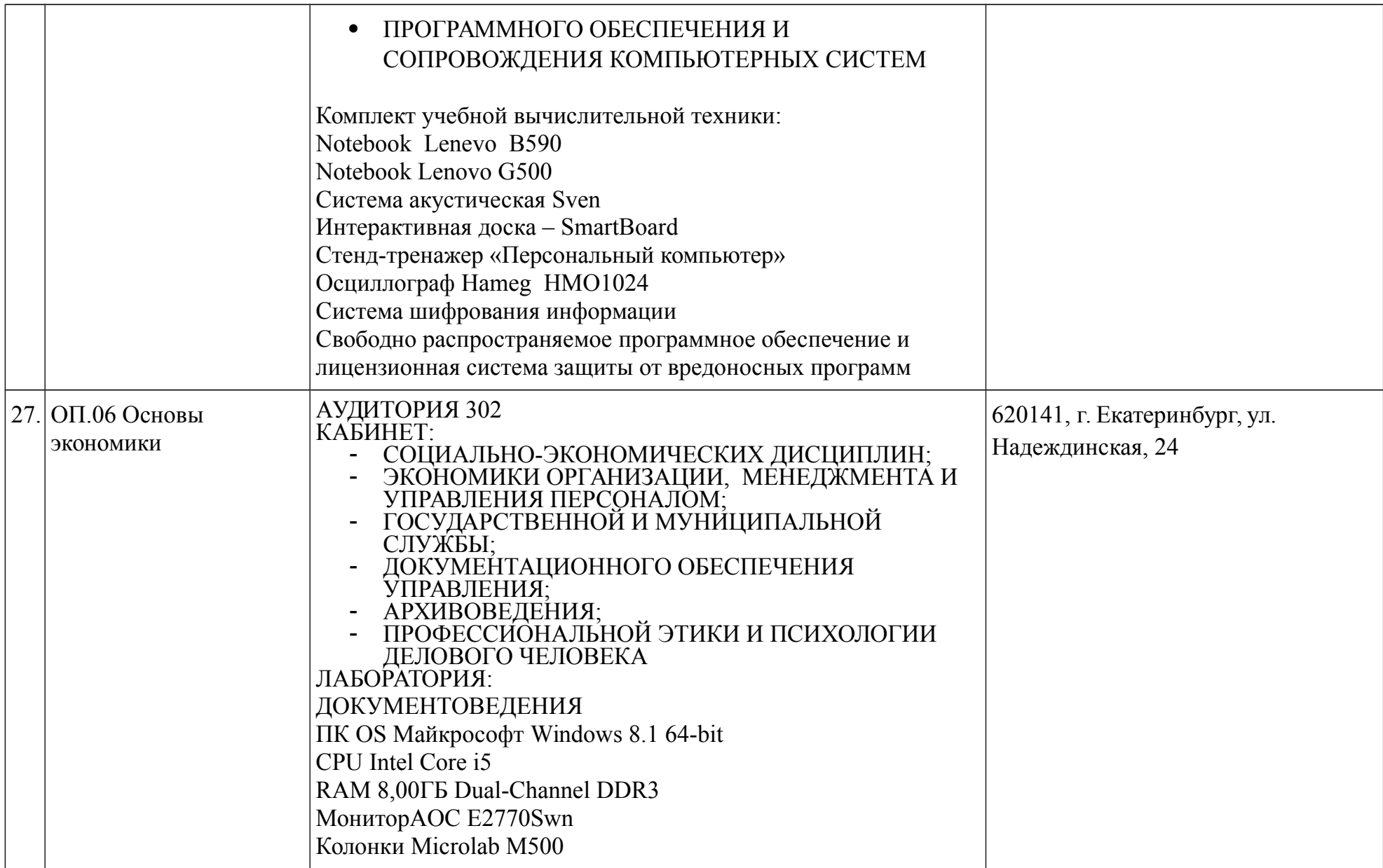

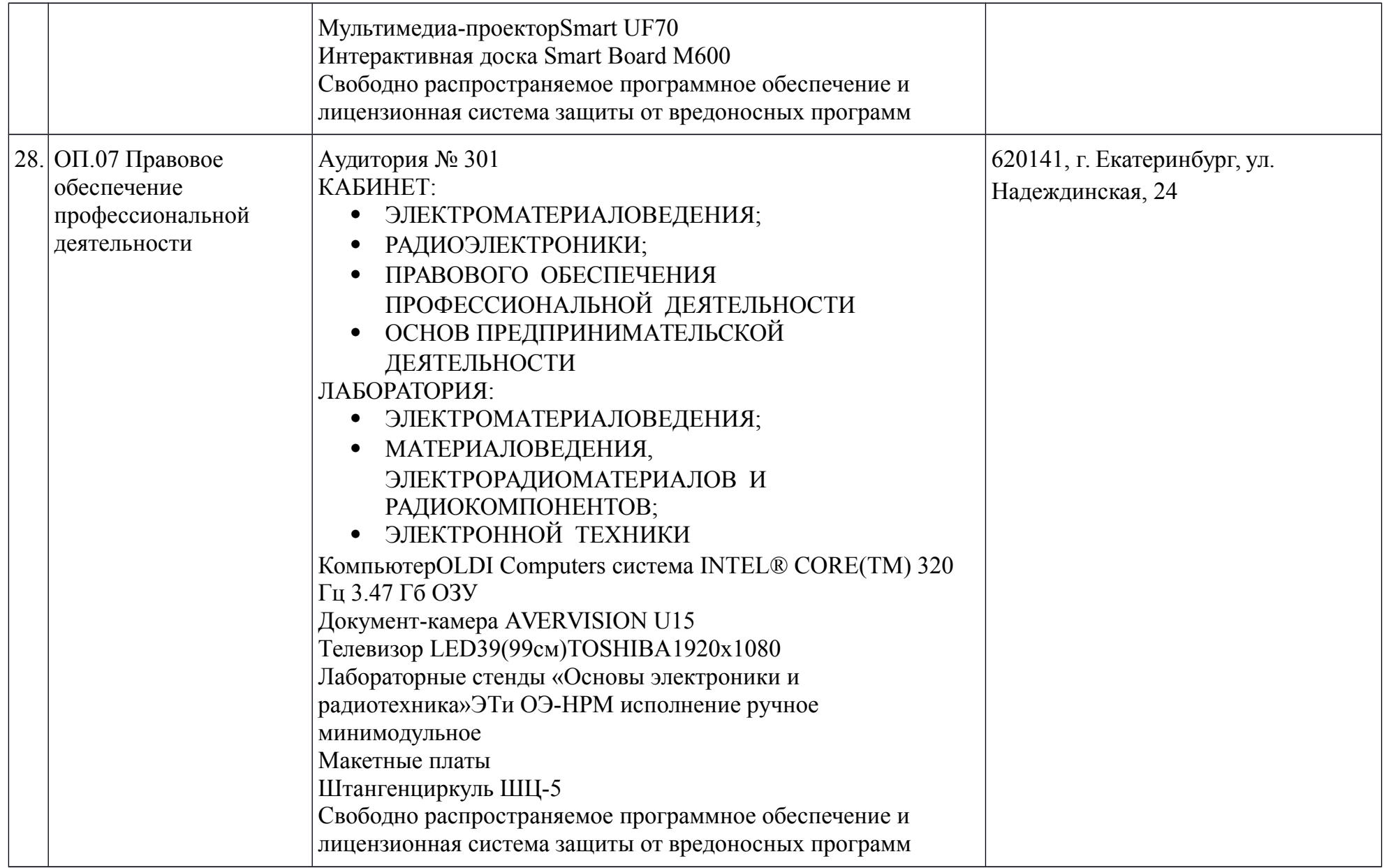

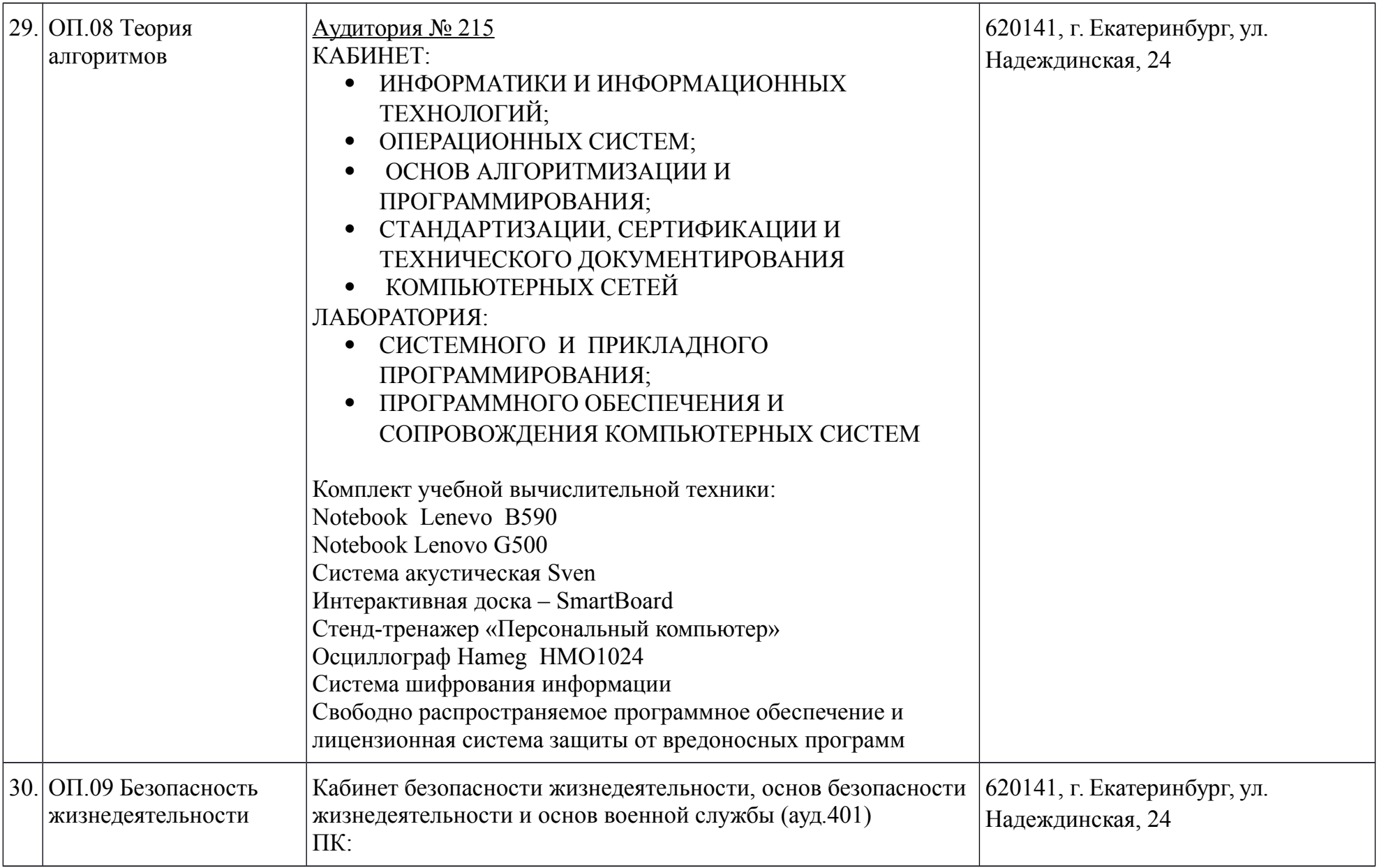

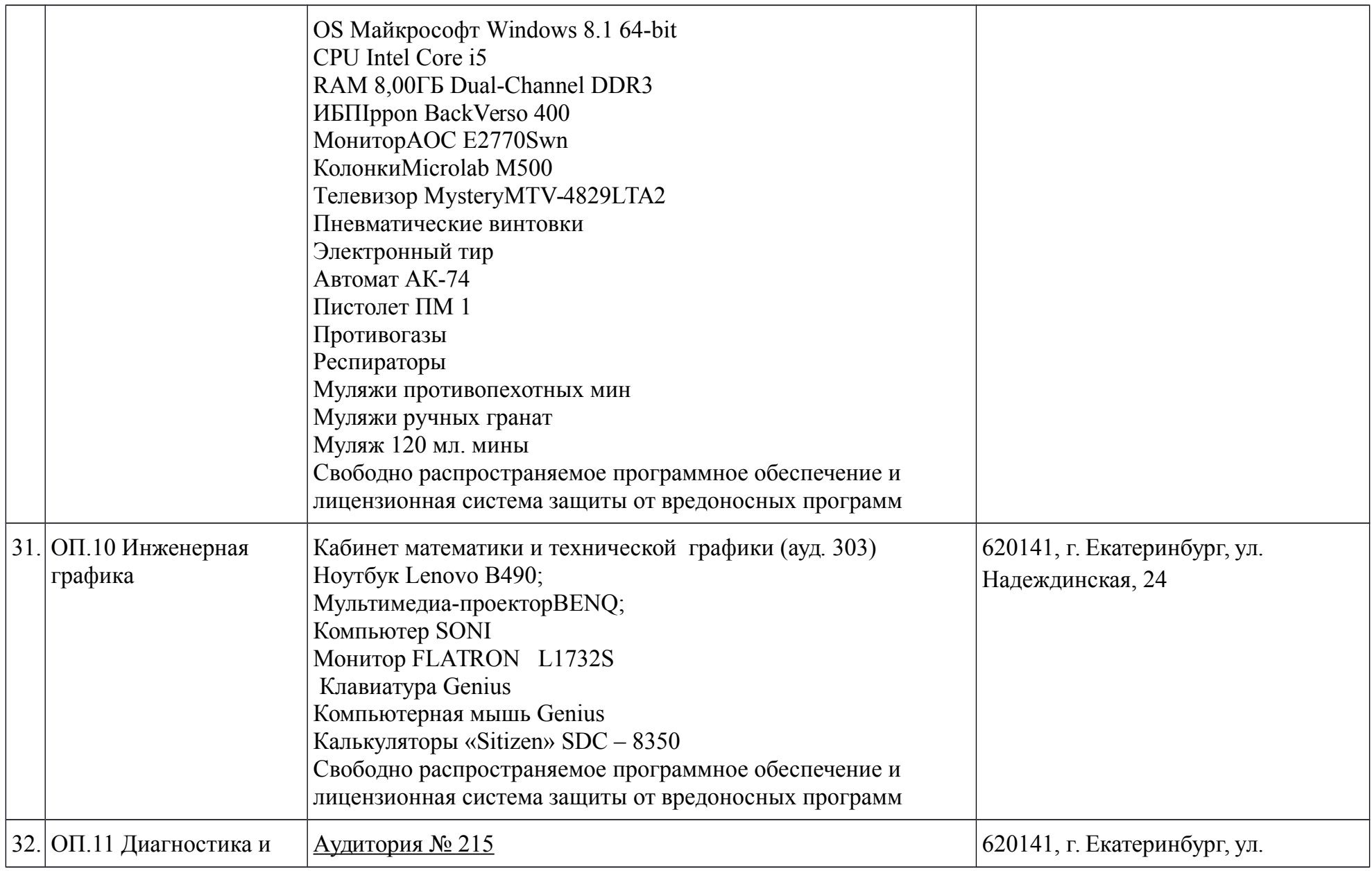

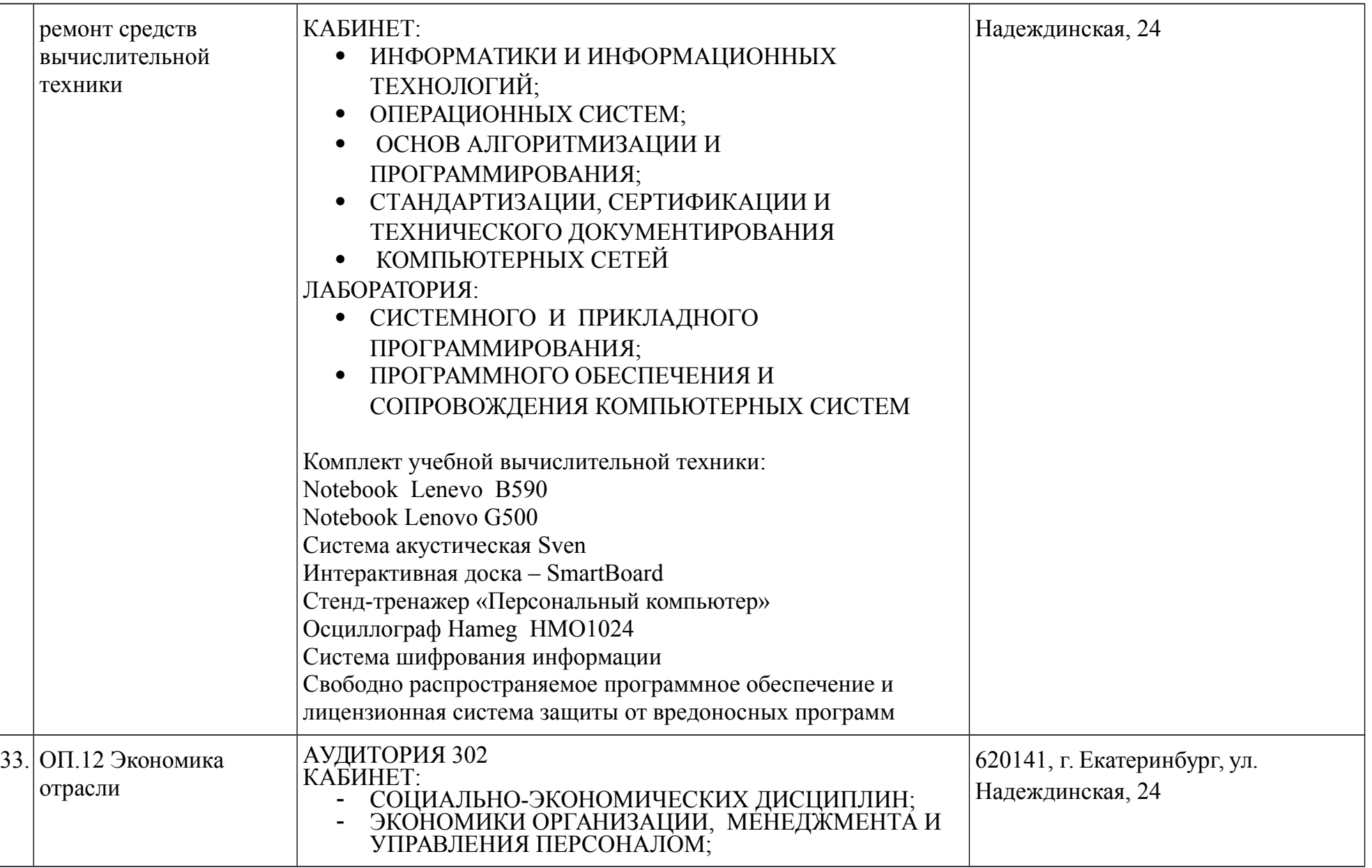

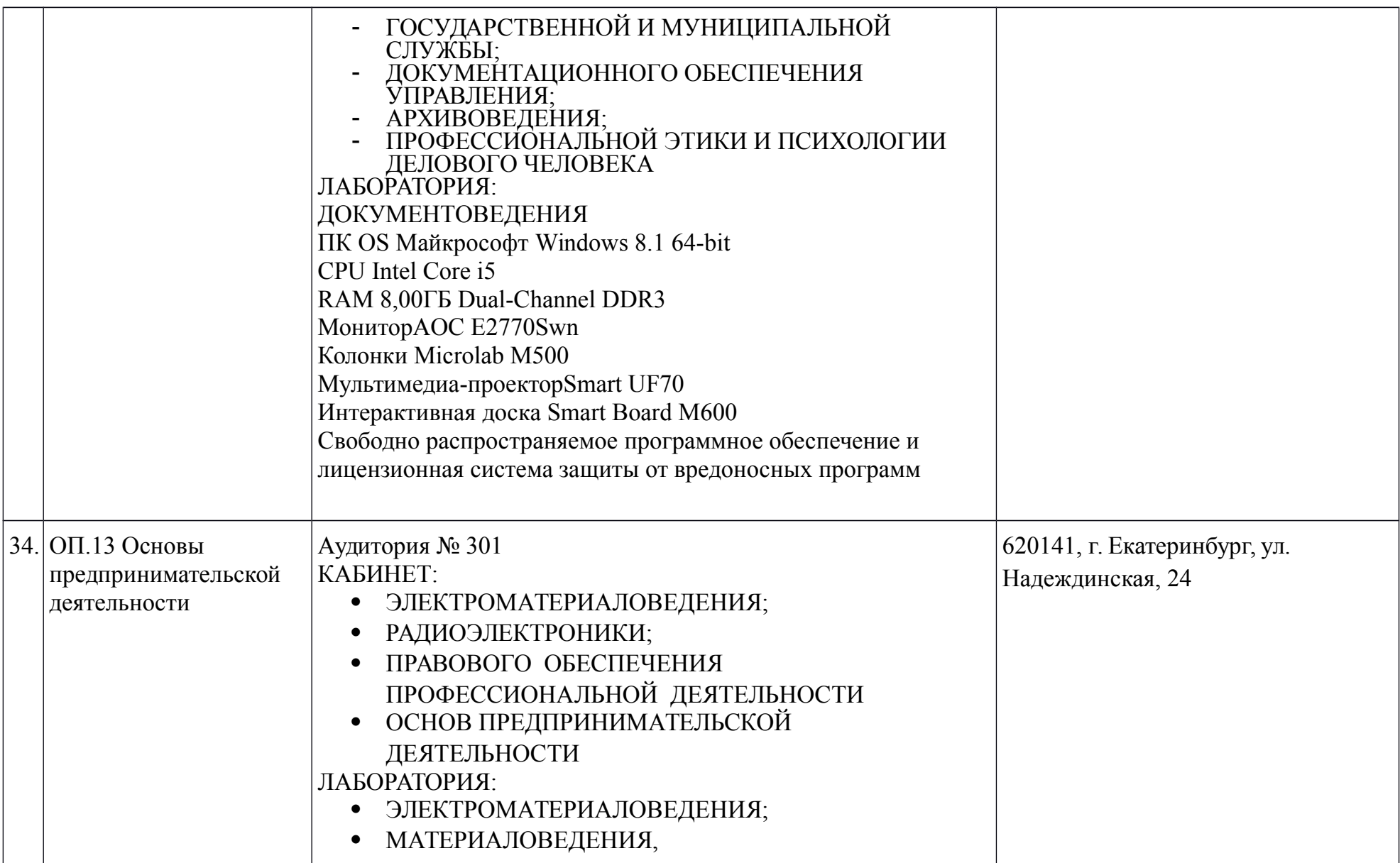

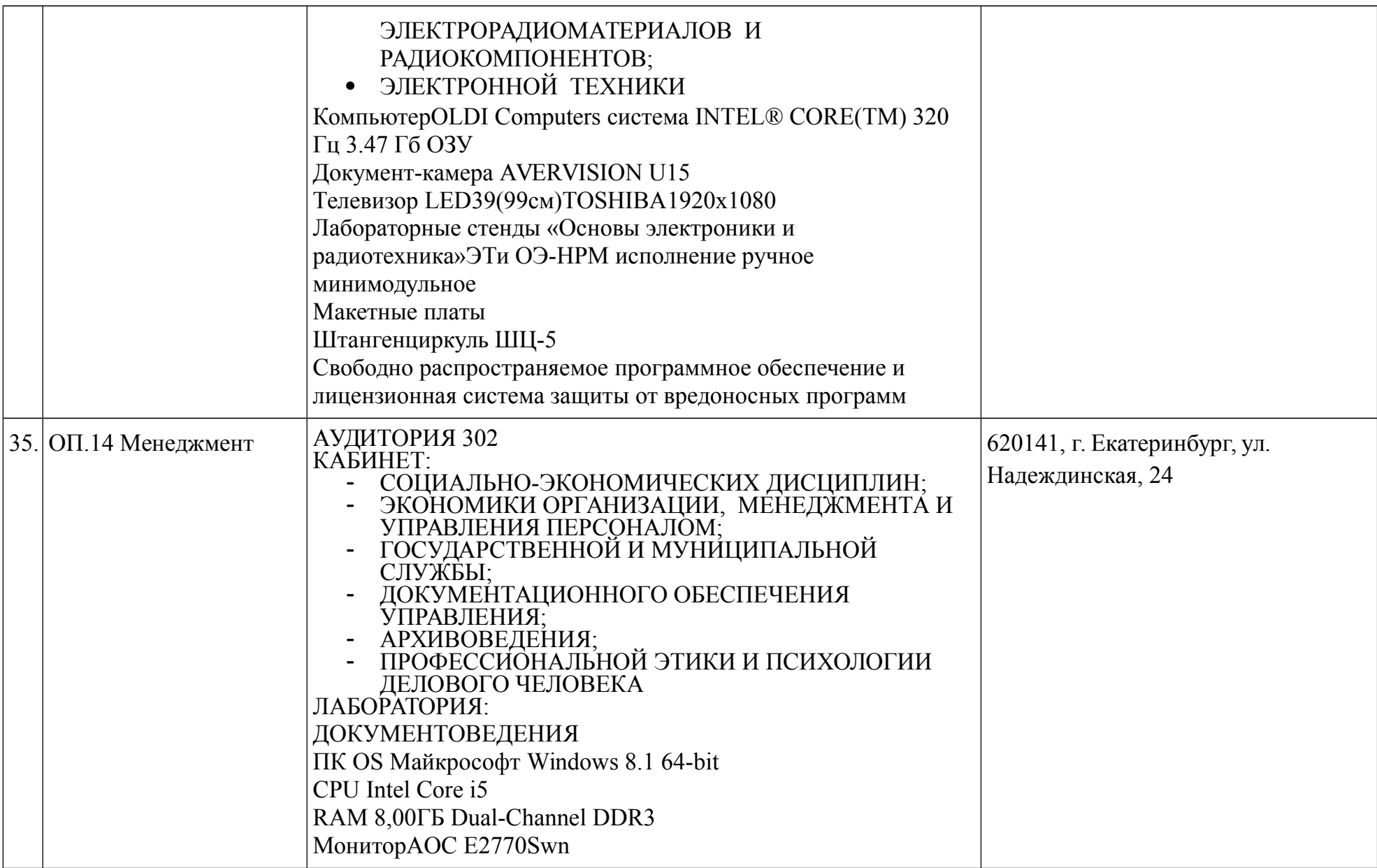

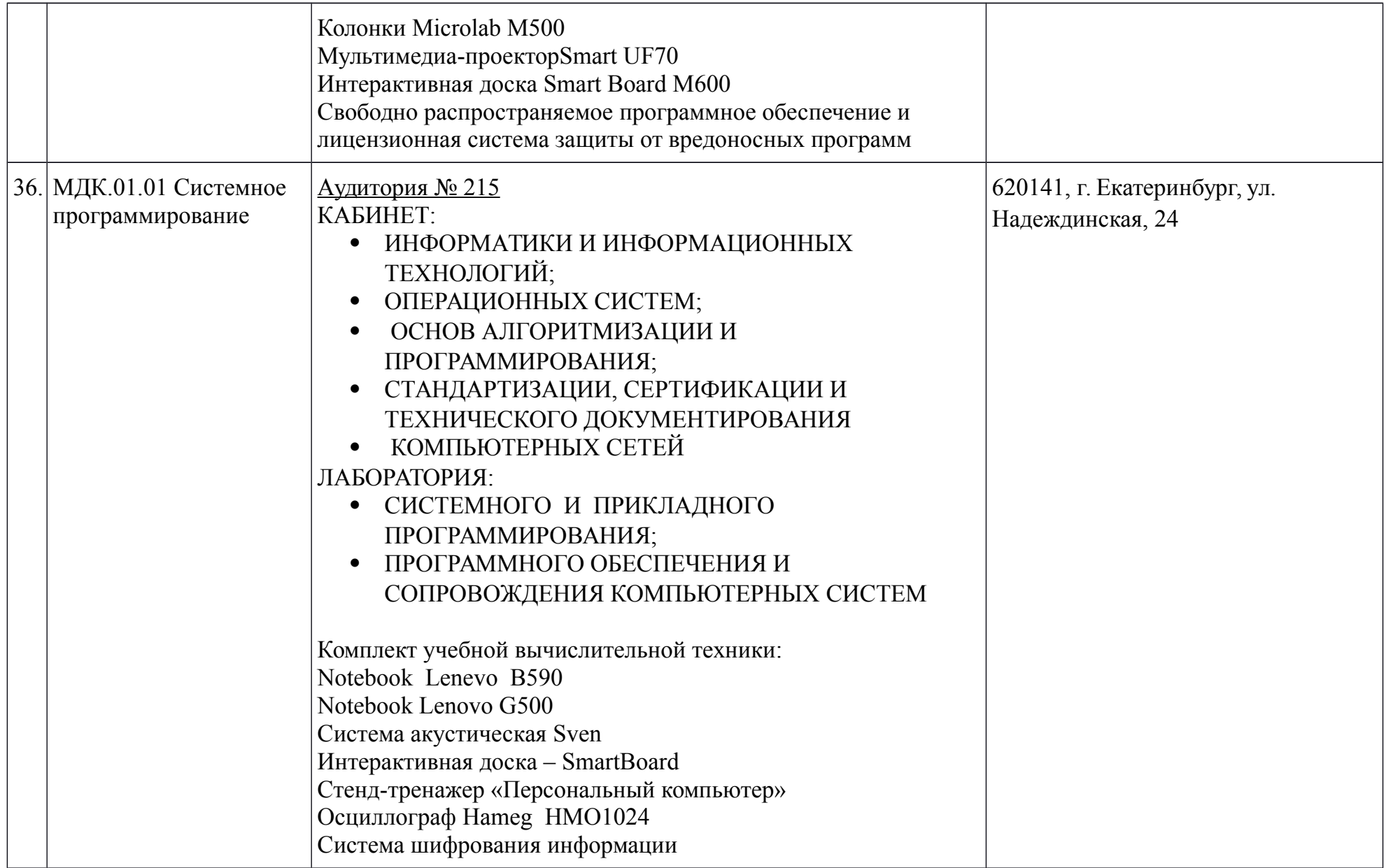

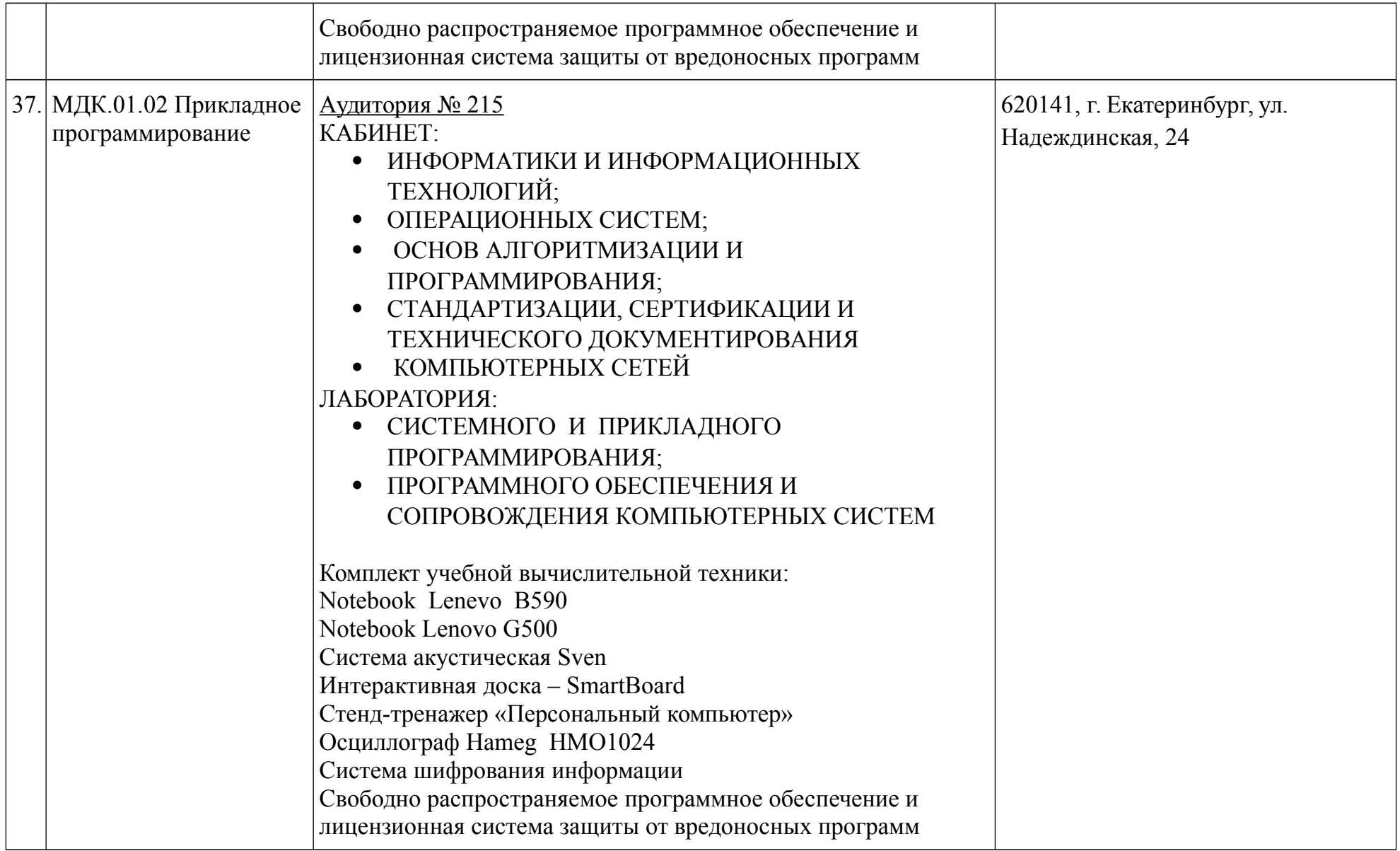

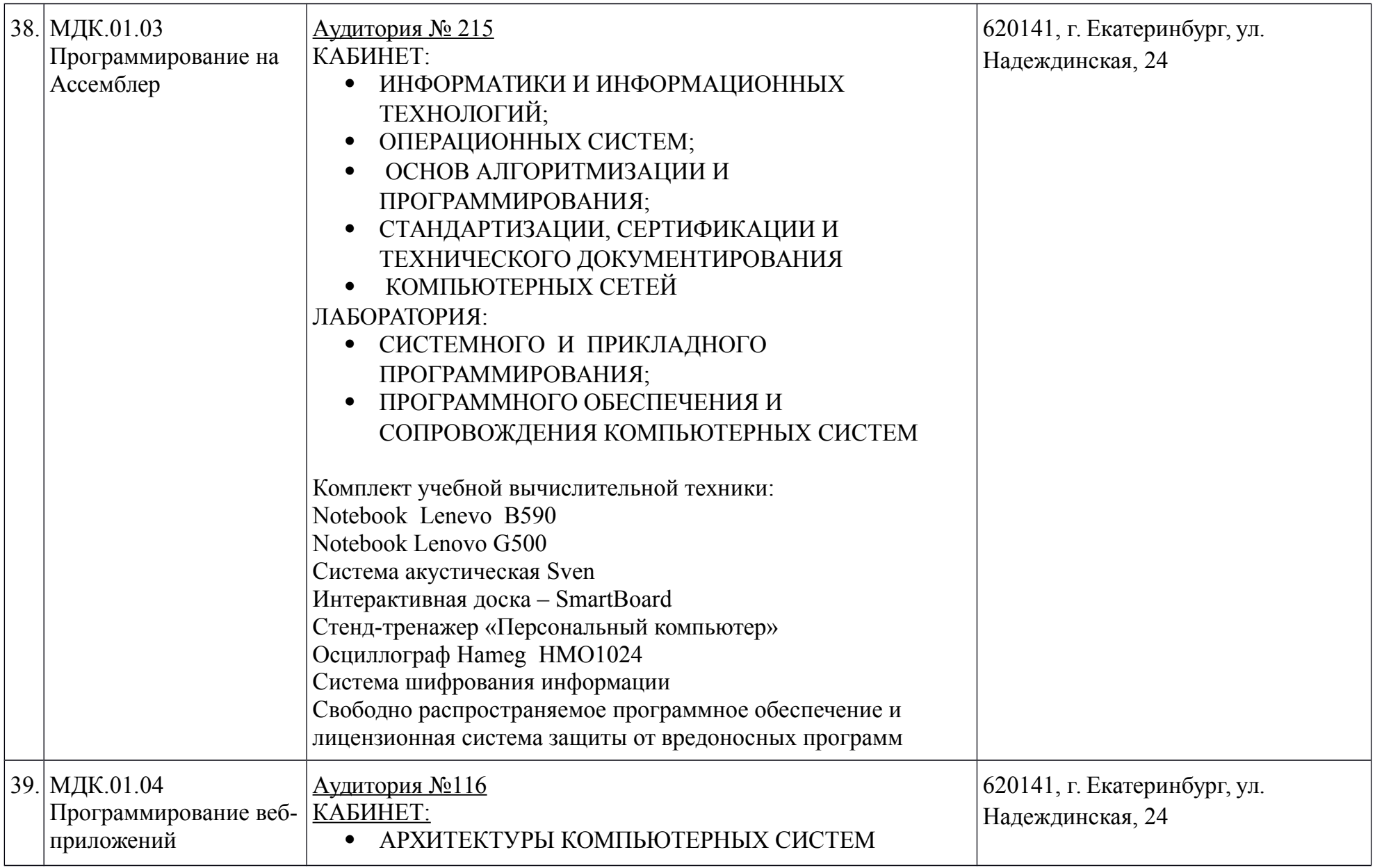

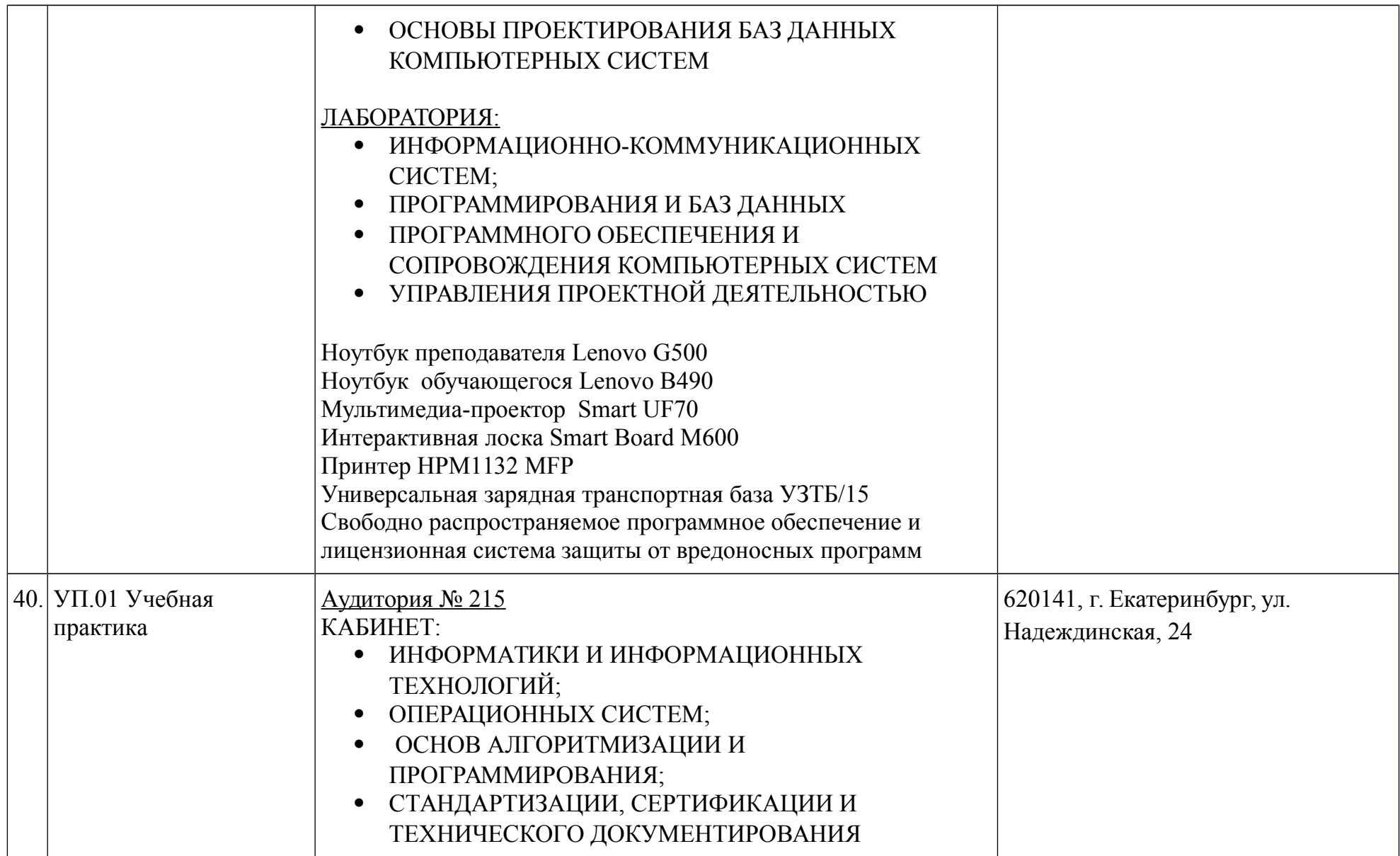

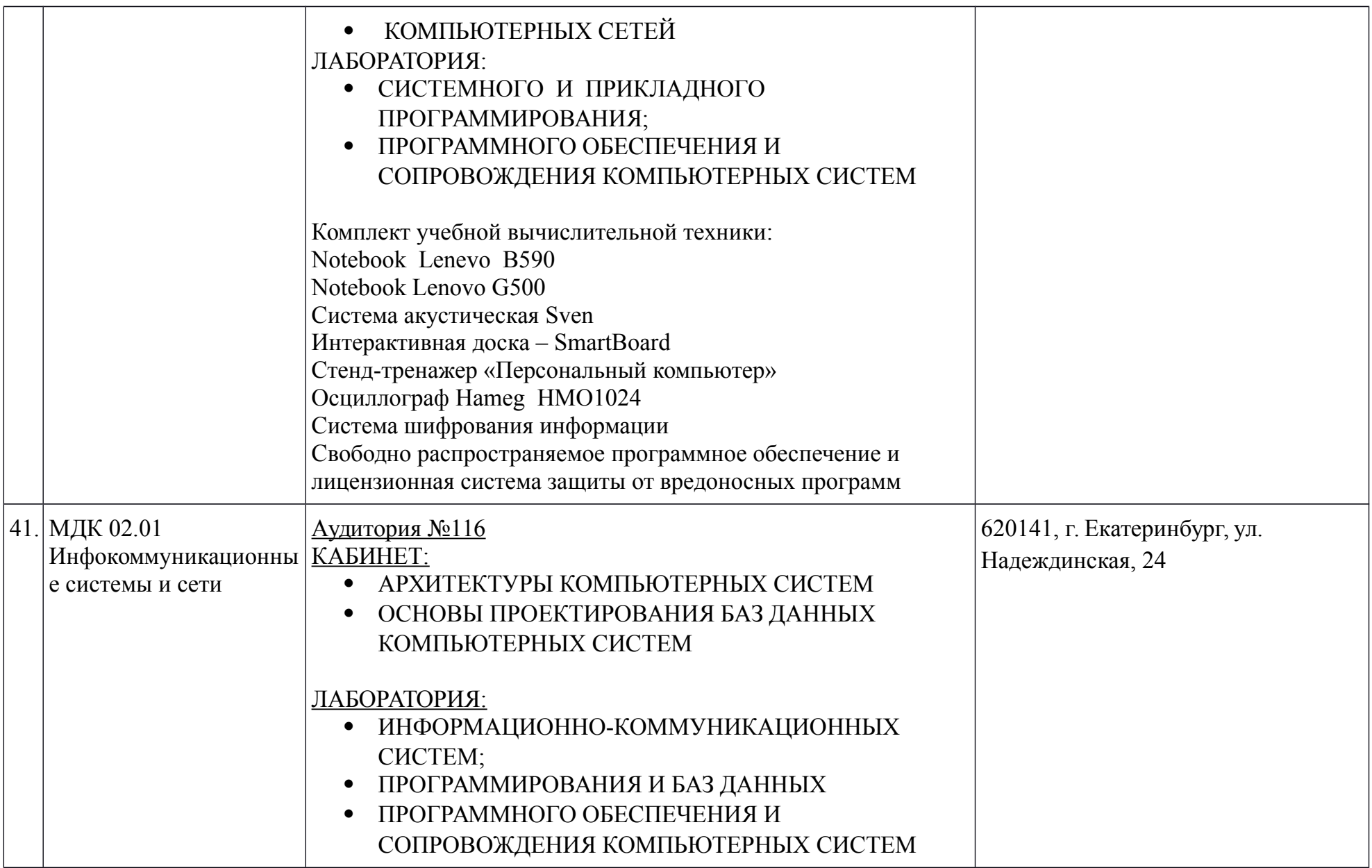

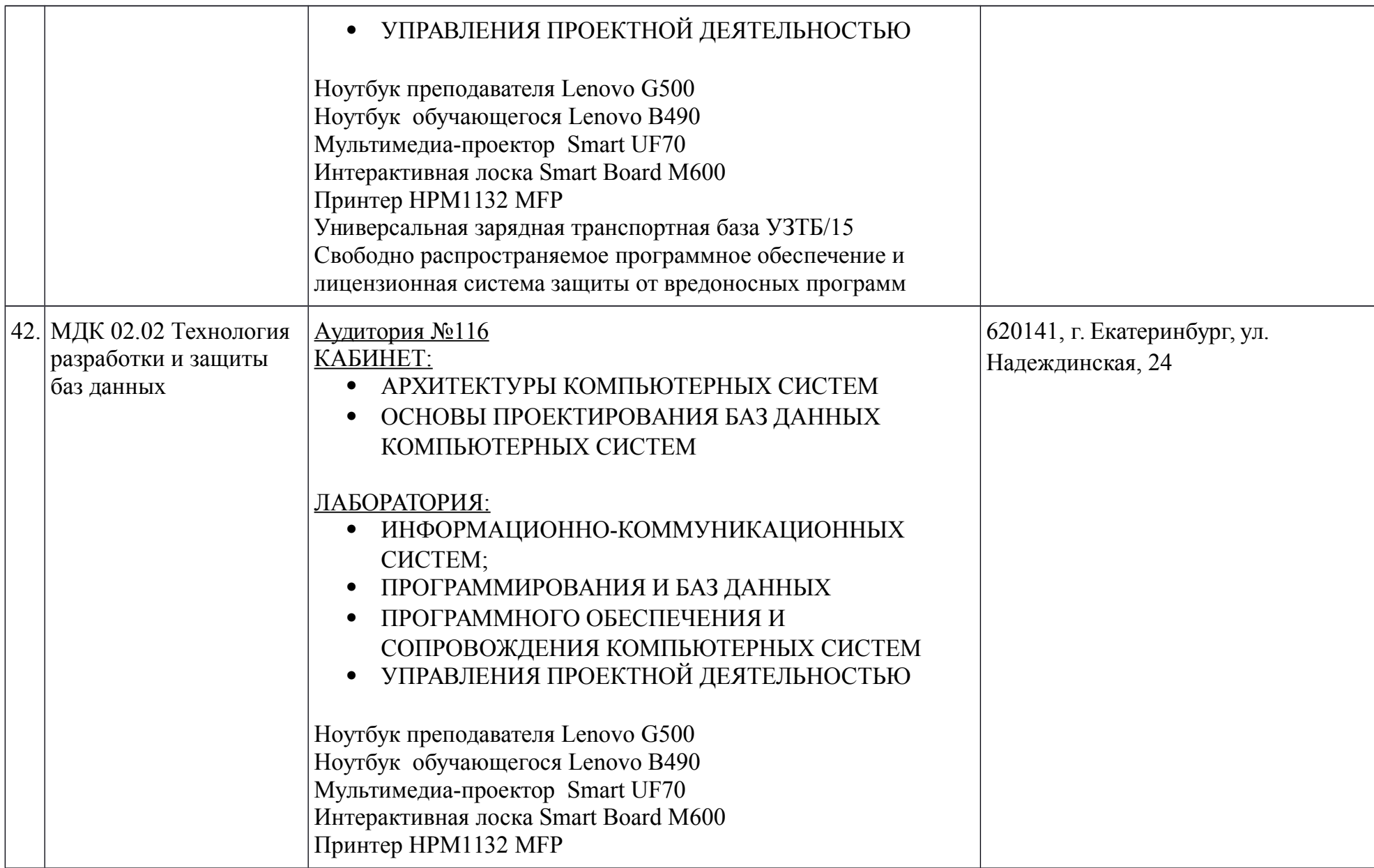

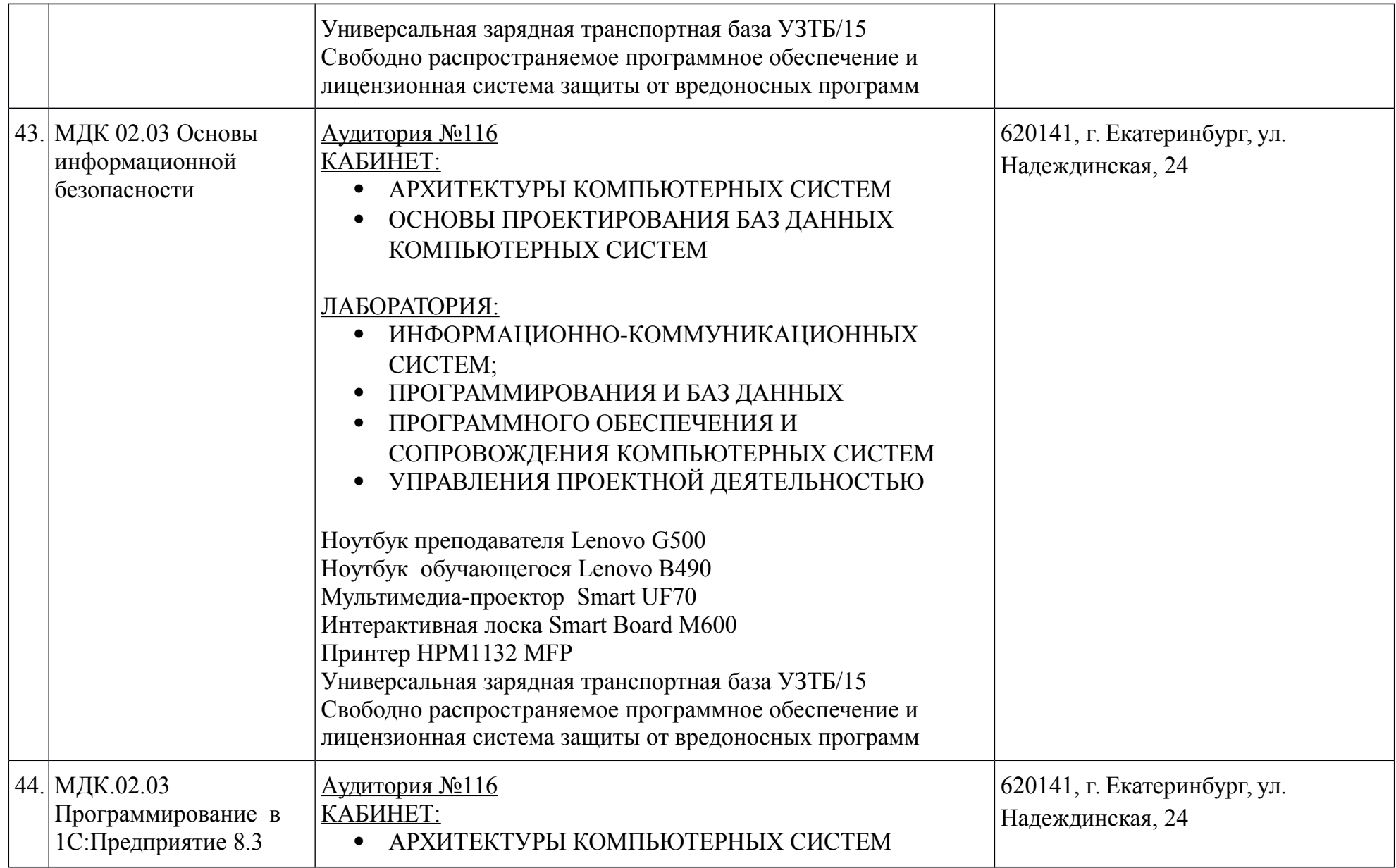

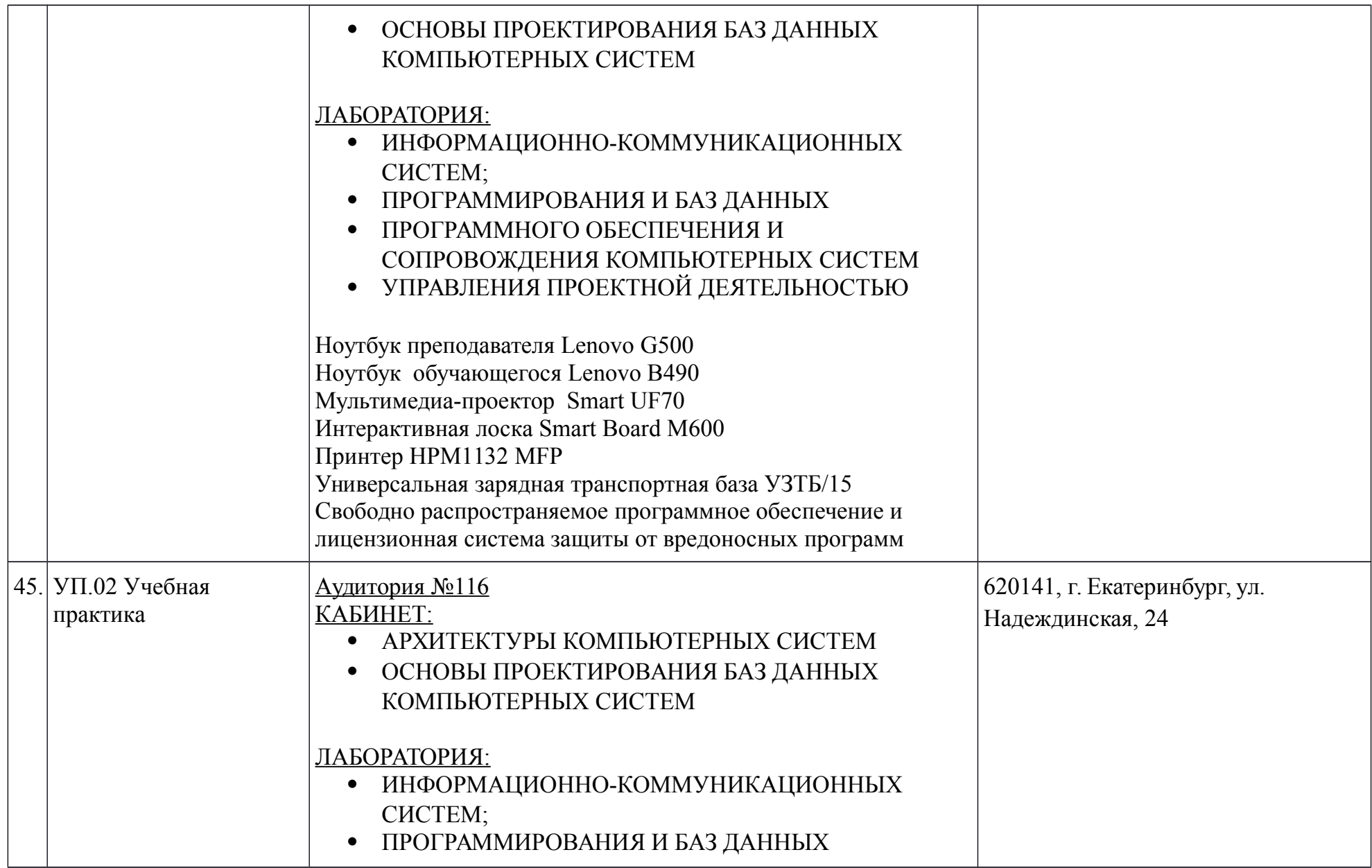

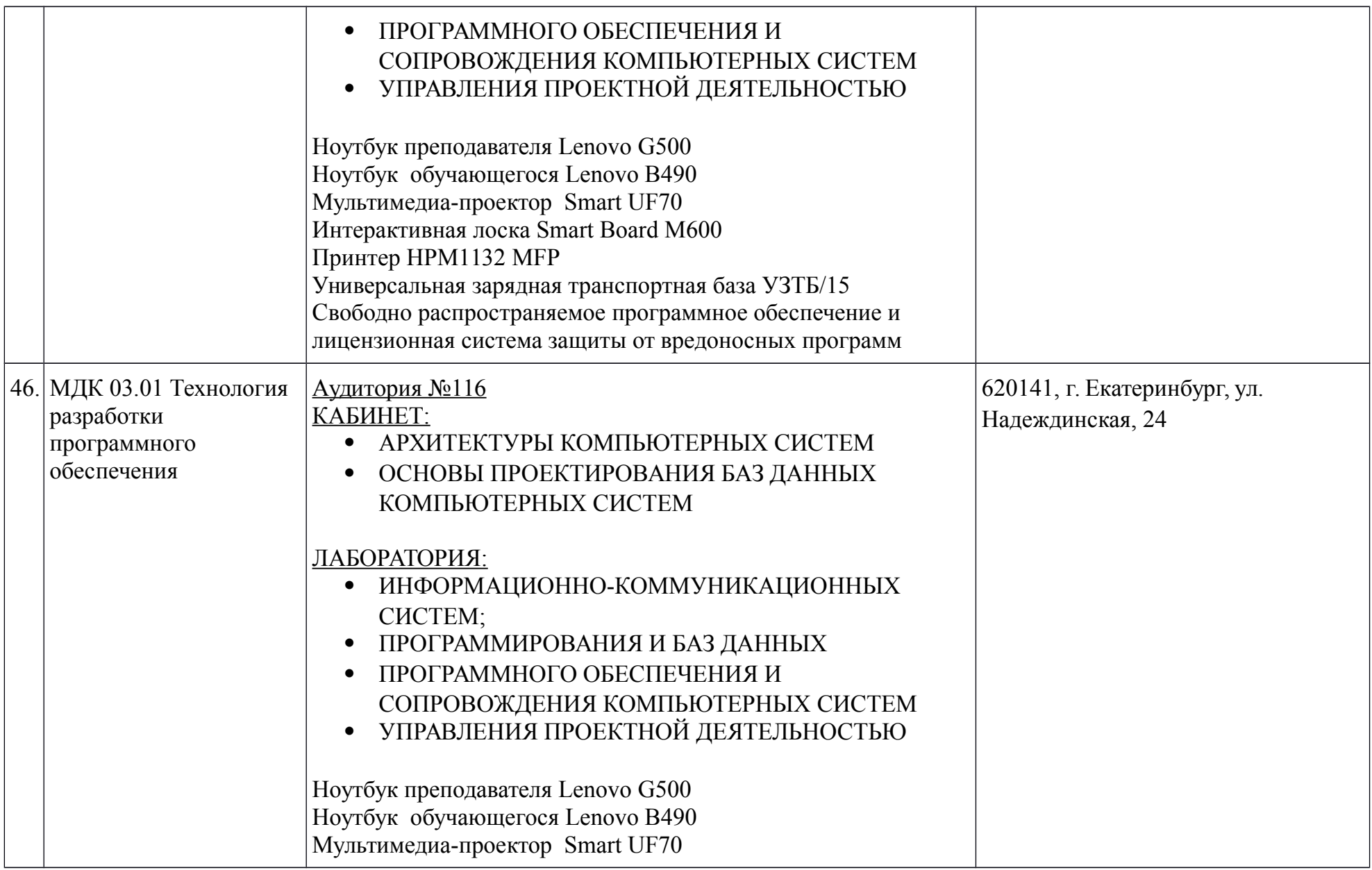

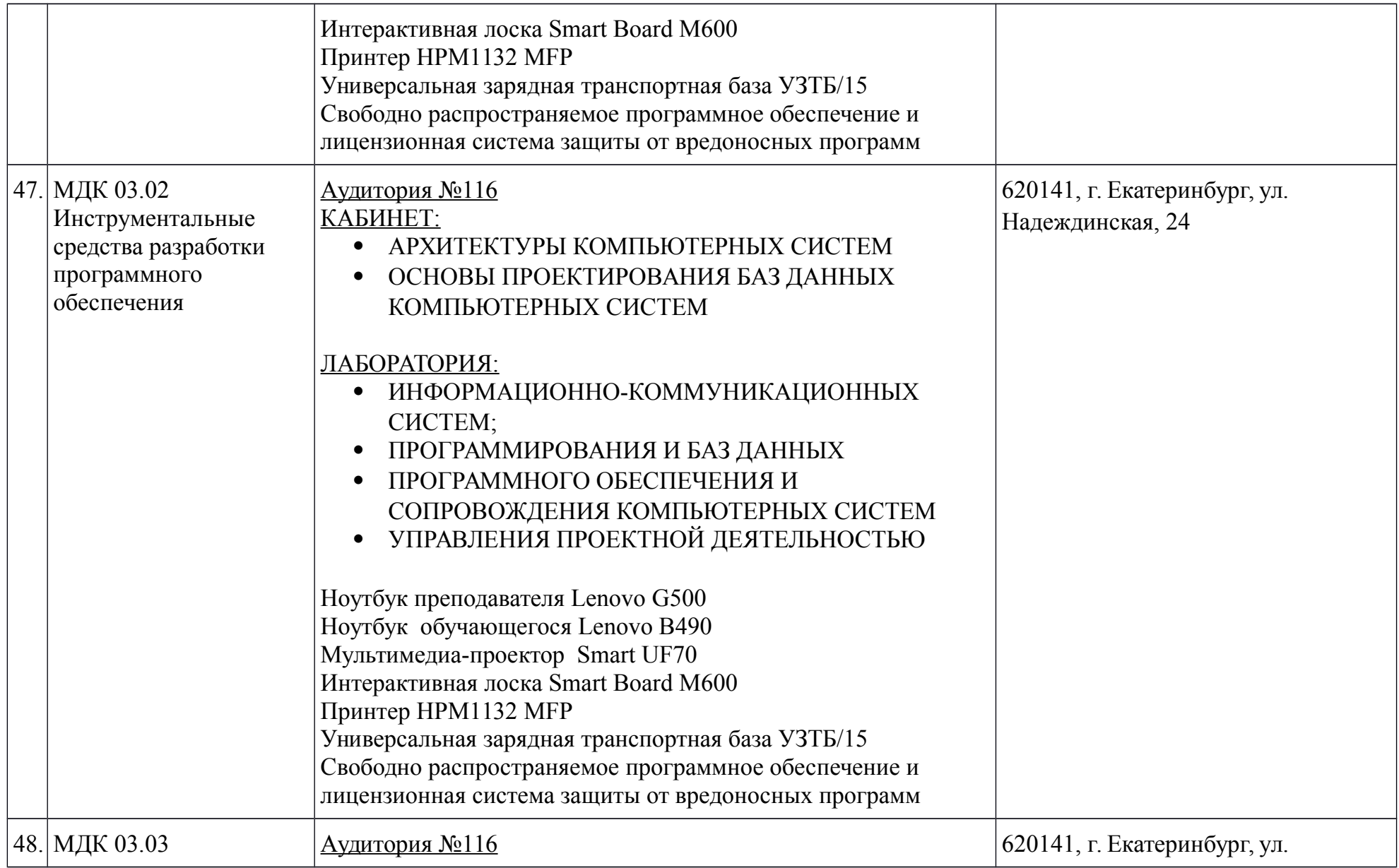

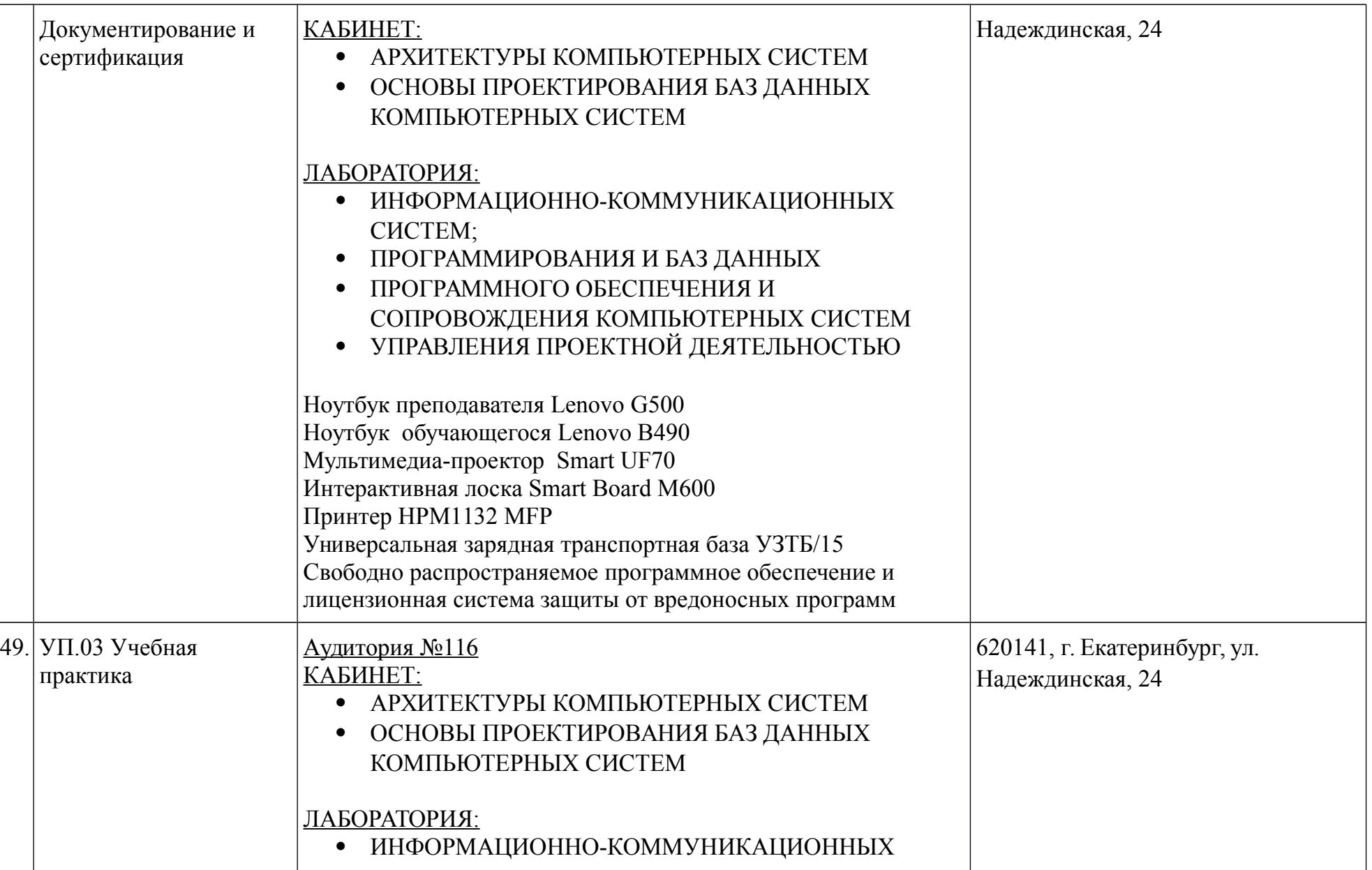

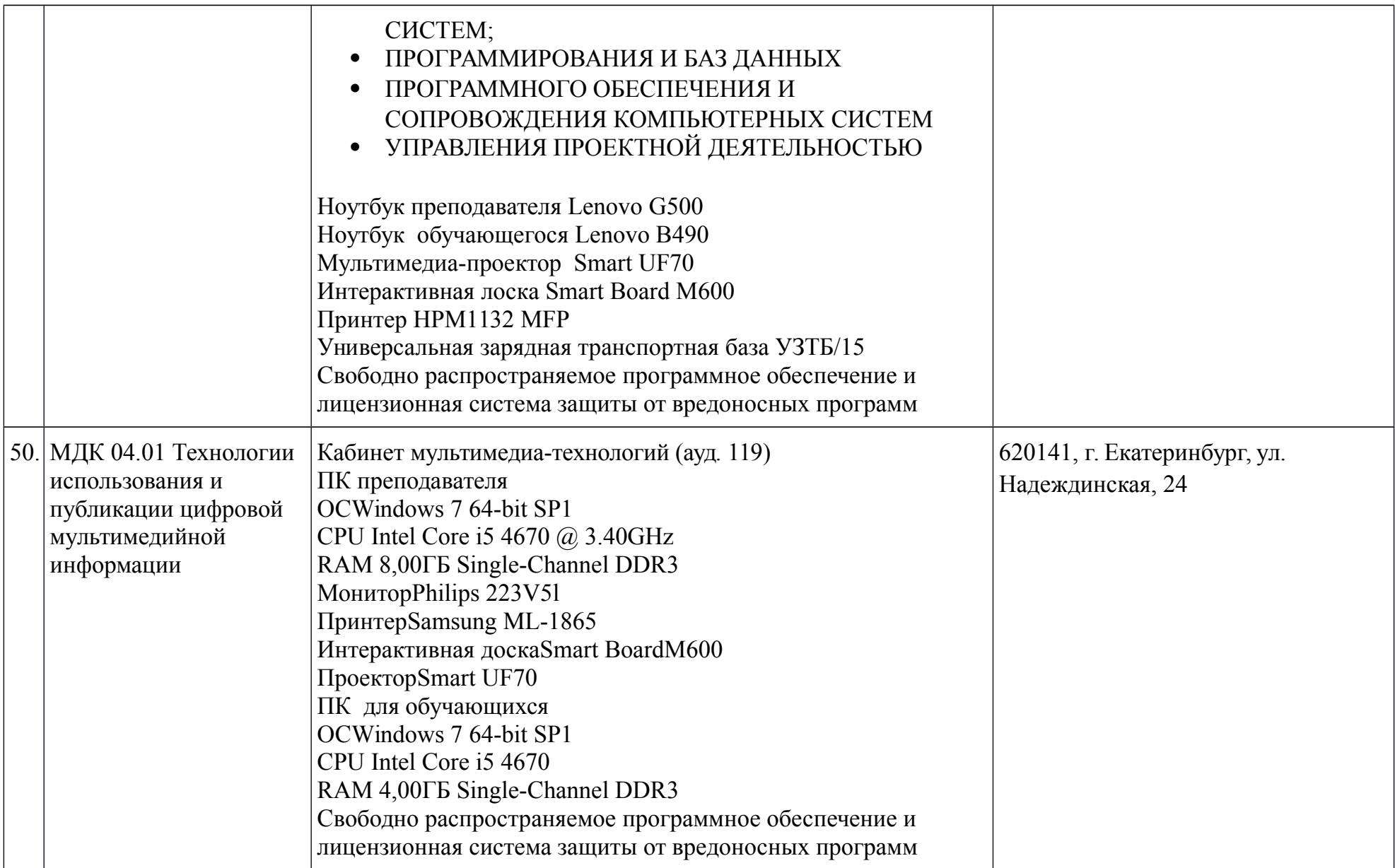

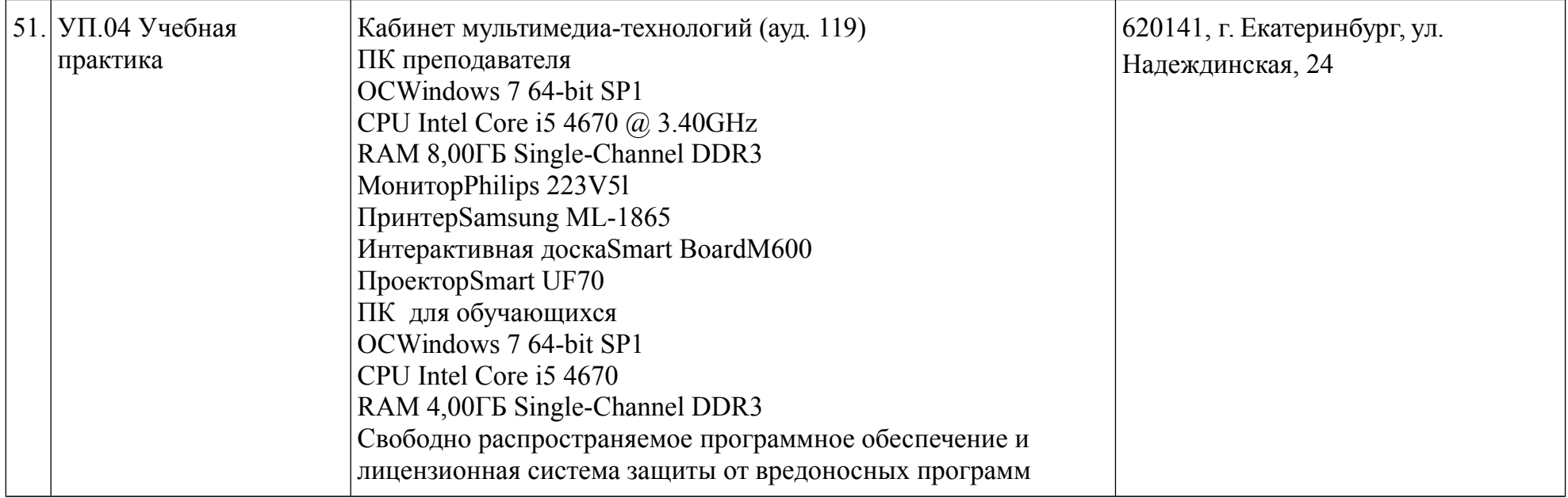

### **6.1.2.3. Требования к оснащению баз практик, включая производственную практику**

### **6.1.2.3. Требования к оснащению баз практик**

Образовательная организация ГАПОУ СО «ЕТ Автоматика», располагает материально-технической базой, обеспечивающей проведение всех видов лабораторных и практических занятий, дисциплинарной, междисциплинарной и модульной подготовки, учебной практики, предусмотренных учебным планом образовательной организации. Материально-техническая база соответствует действующим санитарным и противопожарным нормам*.*

## **6.2. Требования к кадровым условиям реализации образовательной программы**

Реализация ОПОП в ГАПОУ СО «ЕТ Автоматика» обеспечивается педагогическими кадрами, имеющими высшее образование, соответствующее профилю преподаваемой дисциплины (модуля). Опыт деятельности в организациях соответствующей профессиональной сферы является обязательным для преподавателей, отвечающих за освоение обучающимся профессионального учебного цикла. Преподаватели получают дополнительное профессиональное образование по программам повышение квалификации, в том числе в форме стажировки в профильных организациях не реже 1 раза в 3 года.

### **Раздел 7. Разработчики основной образовательной программы**

Разработчики основной профессиональной образовательной программы: Предметно-цикловая комиссия информационного профиля; Предметно-цикловая комиссия общеобразовательного профиля.

# **Приложения: Перечень рабочих программ учебных дисциплин и профессиональных модулей основной профессиональной образовательной программы 09.02.03 Программирование в компьютерных системах**

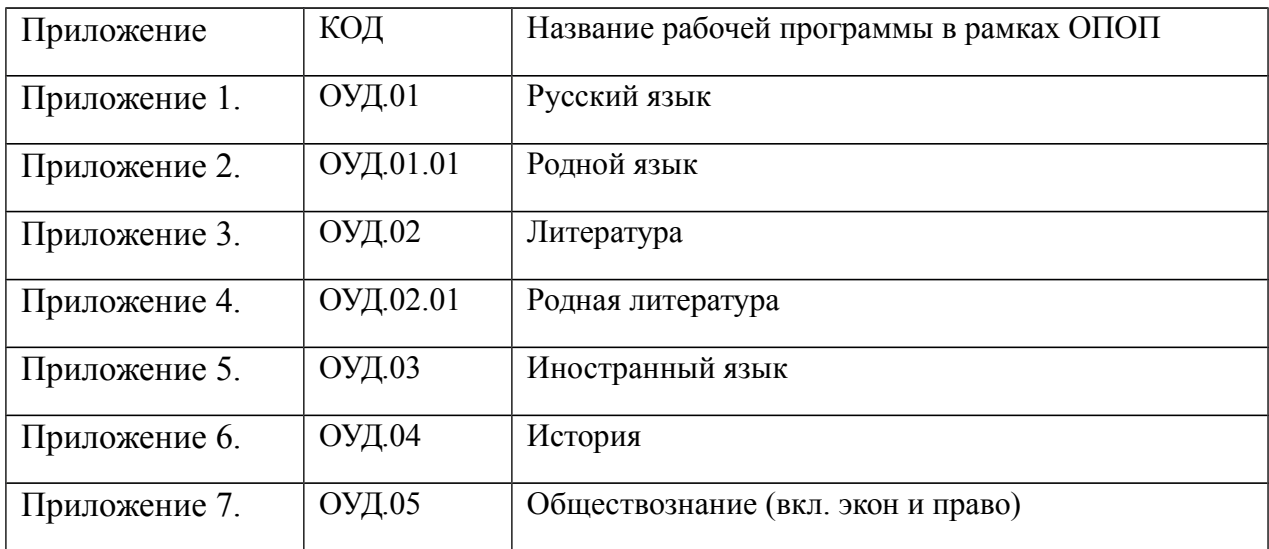

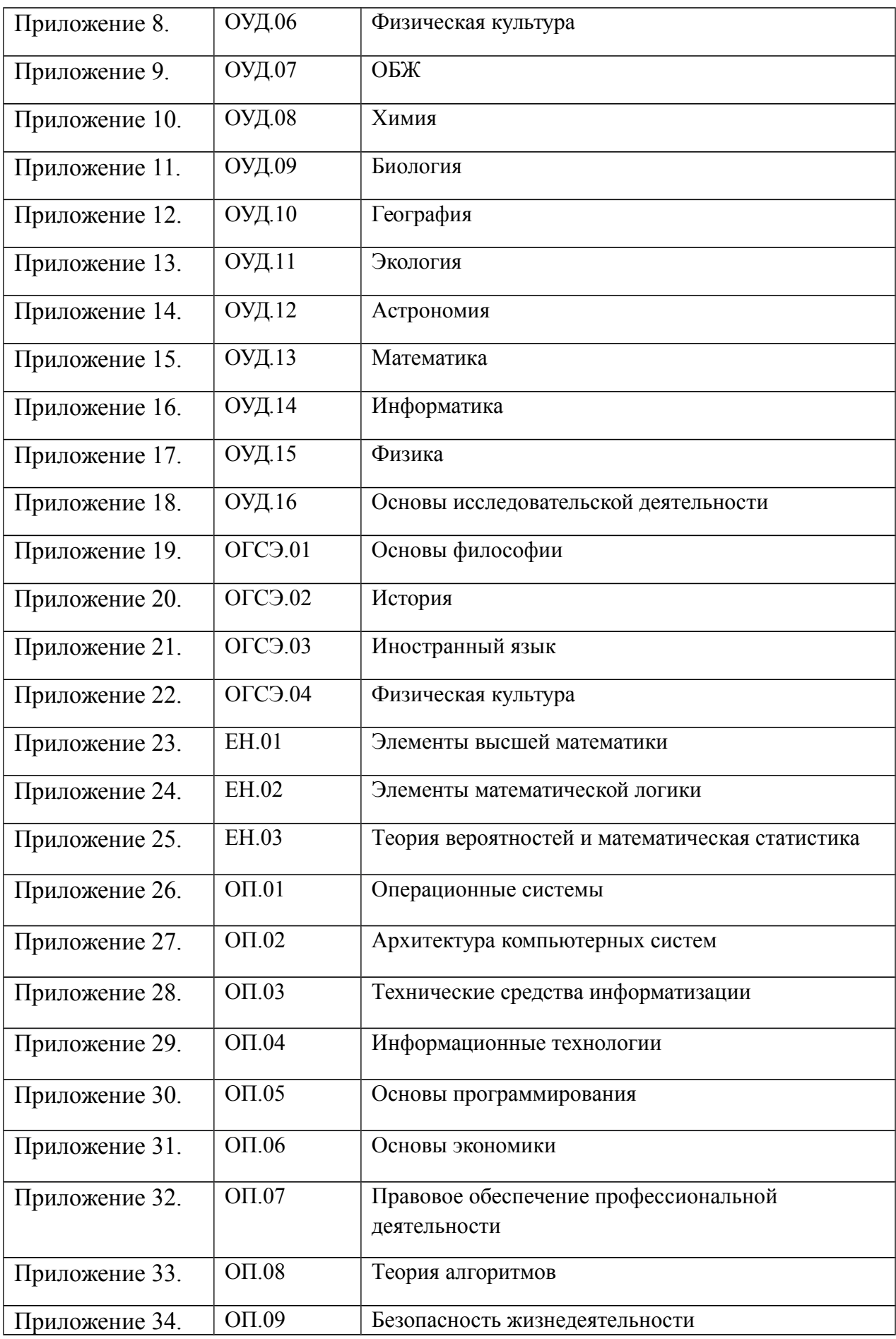

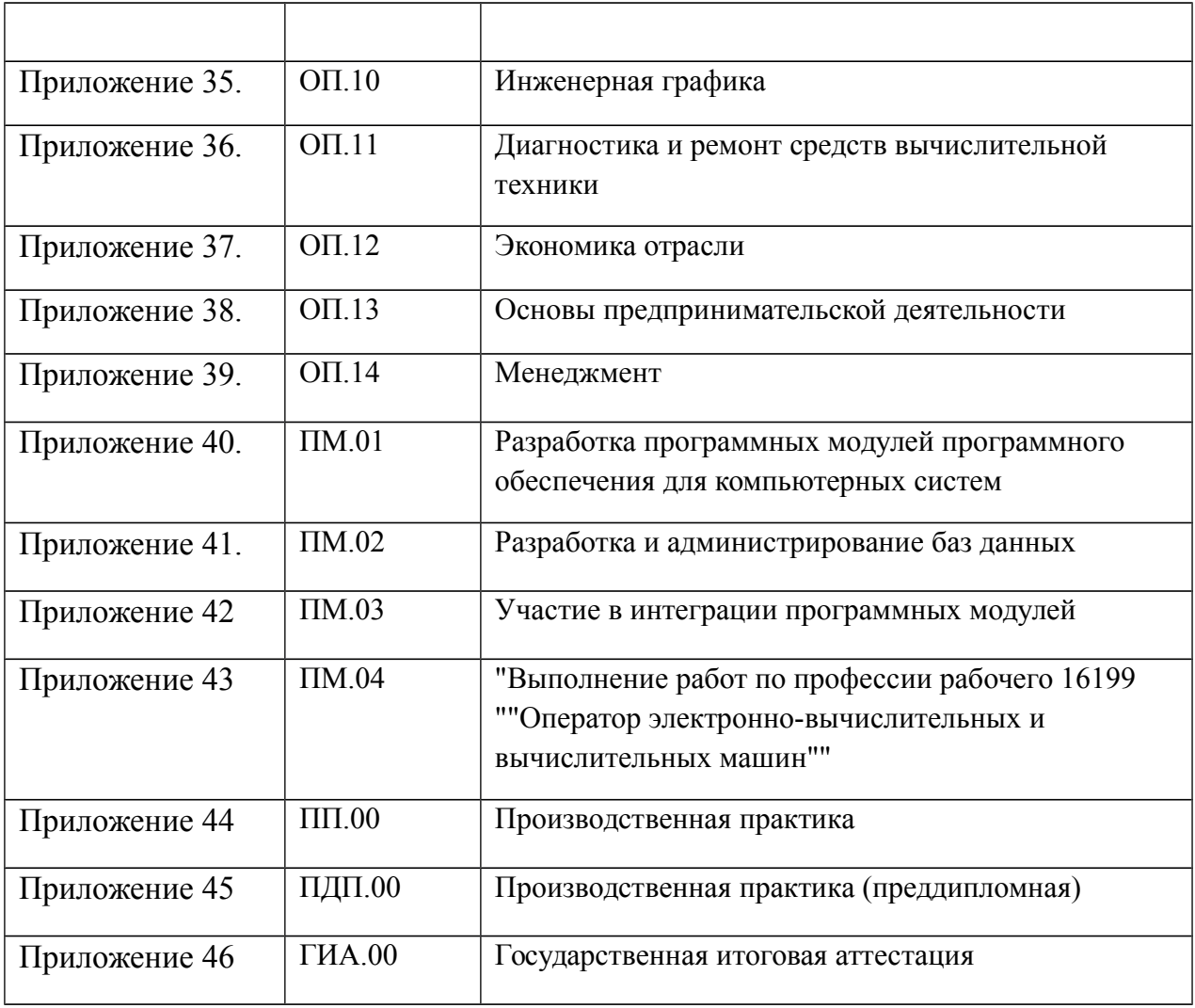